# DESIGN AND IMPLEMENT A COLLABORATIVE HIGH SPEED ORDER ELLCTRO. JC TRACKING SYSTEM FOR UGANDA NATIONAL BUREAU OF STANDARDS.

#### CASE STUDY

#### UGANDA NATIONAL BUREAU OF STANDARDS

BY

## MPONDI JOHN CLAUDE BIS/14108/621DU

# A GRA UATION PROJECT REPORT SUBMITTED TO THE COLLEGE OF APPL UD SCIENCES AND TECHNOLOGY IN PARTIAL FULFILLMENT OF REQUIREMENTS FOR THE AWARD OF BACHELORS OF MANAGEMENT INFORMATION SYSTEMS OF KAMPALA INTERNATIONAL UNIVERSITY

#### NOVEMBER 2013

#### DECLARATION

I MPONDI JOHN CLAUDE, solemnly declare that the work in this research report has never been submitted to any University for the award of a degree of Bachelor of Management Information Systems.

MPONDI JOHN CLAUDE

 $Q_{\text{max}}Q_{\text{max}}$ 

 $|4|7|2013$ 

**DATE** 

 $\dot{1}$ 

#### APPROVAL

I certify that this work has been done under my supervision and guidance. It's ready for submission with my approval as the supervisor.

 $\rm ii$ 

SUPERVISOR

 $2013$ 

KABANDA PAULINE

DATE

 $\cdots$ 

## DEDICATION

Î,

÷,

#### TO  $\ddot{\phantom{a}}$

# MY

## BROTHERS

 $\ddot{\cdot}$ 

#### ACKNOWLED GEMENTS

To God, who has blessed me beyond belief.

To Enock Muhasa my brother for the financial support to accomplish this research project.

iv.

To Winfred Matsande my brother for the financial support and research.

Materials from Uganda.

Revenue Authority.

Headquarter: I love you all very much.

Thank you for allowing me to stretch to my potential.

#### ABSTRACT

The research project area of investigation was the slow speed associated with the manual tracking system at Uganda National Bureau of Standards.

The method of research approach was interviewing, observation, listening and recording plus questionnair.

The method of design approach was <sup>a</sup> Hypertext Markup Language (HTML), serverside scrifting langiage hypertext preprocessor (PHP), Server wampserver, set up database with MYSQL plus phpmyadmin.

 $\overline{\mathbf{v}}$ 

## TABLE OF CONTENTS

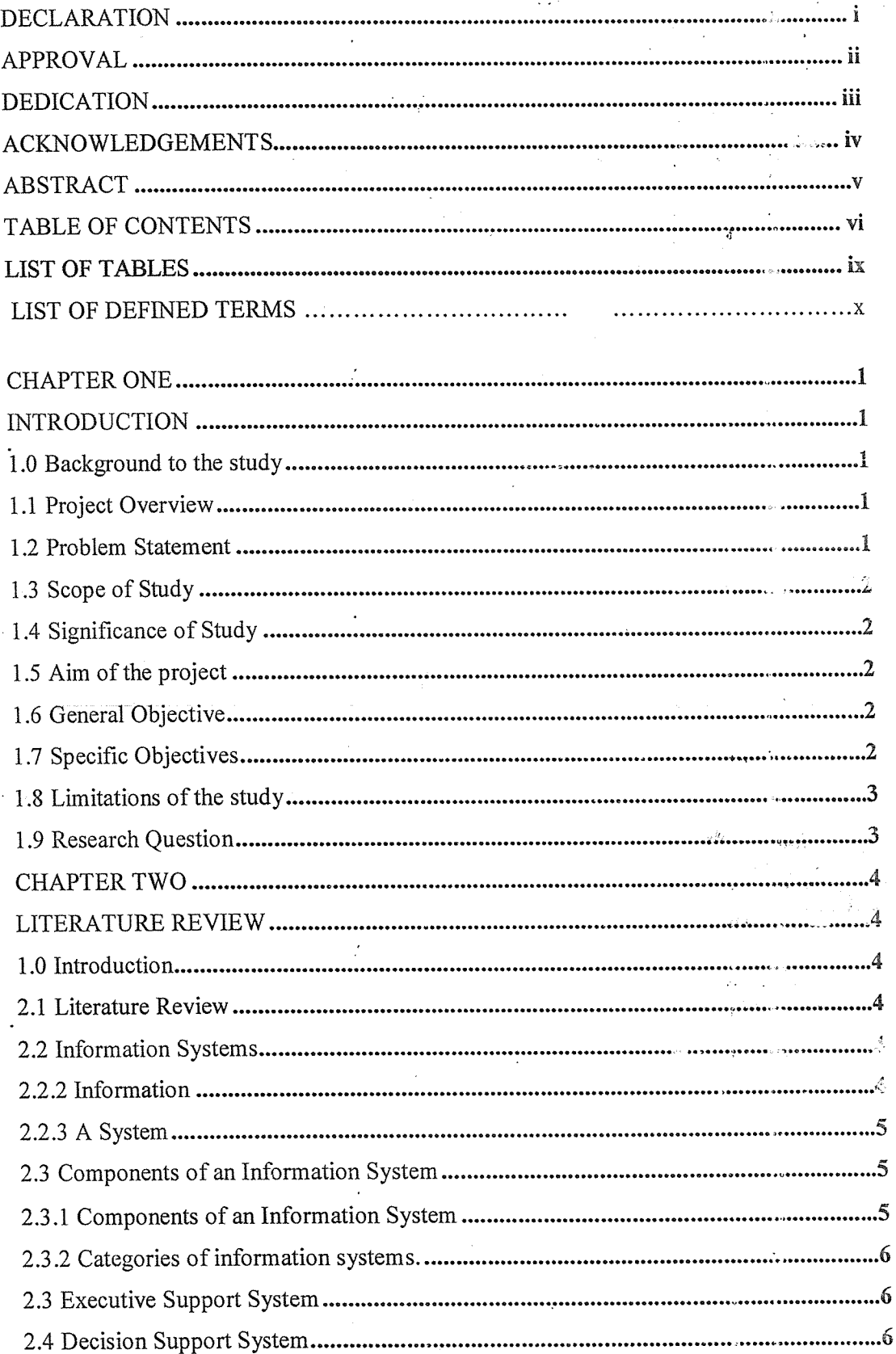

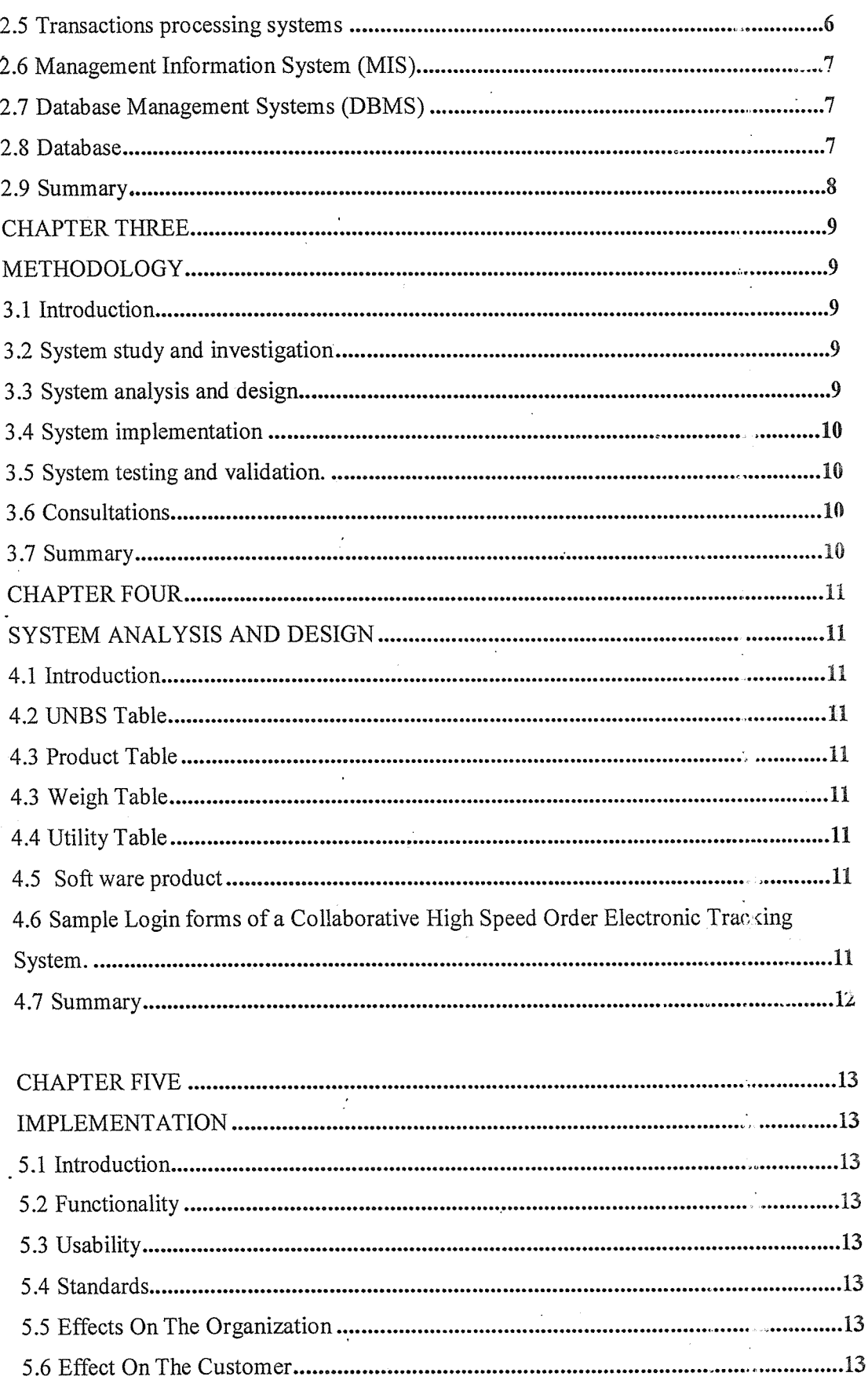

 $\frac{1}{2}$ 

vii

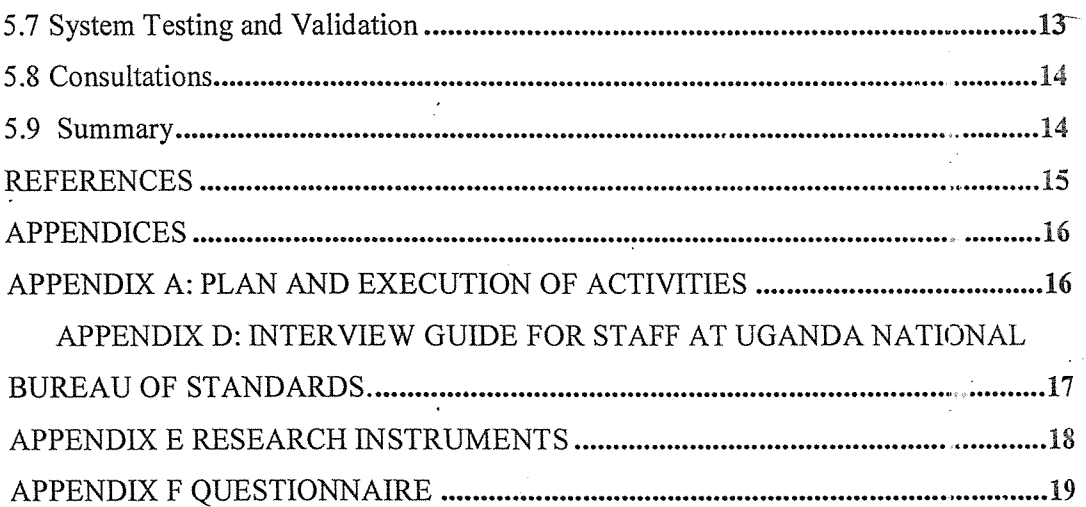

 $\mathcal{I}$ 

 $\bar{z}$ 

 $\downarrow$   $\downarrow$ 

viii

 $\overline{\phantom{a}}$ 

#### LIST OF TABLES

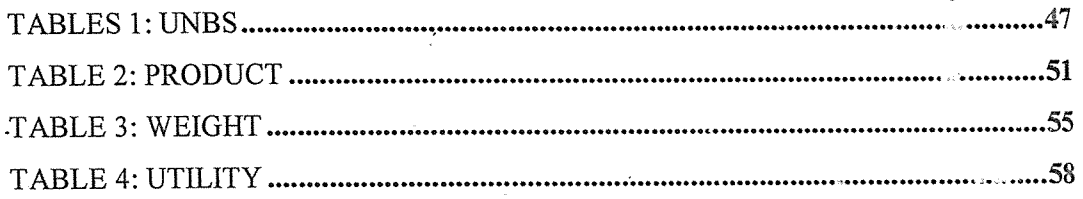

 $\frac{\epsilon}{\epsilon}$ 

## LIST OF DEFINED TERMS

 $\bar{\lambda}$ 

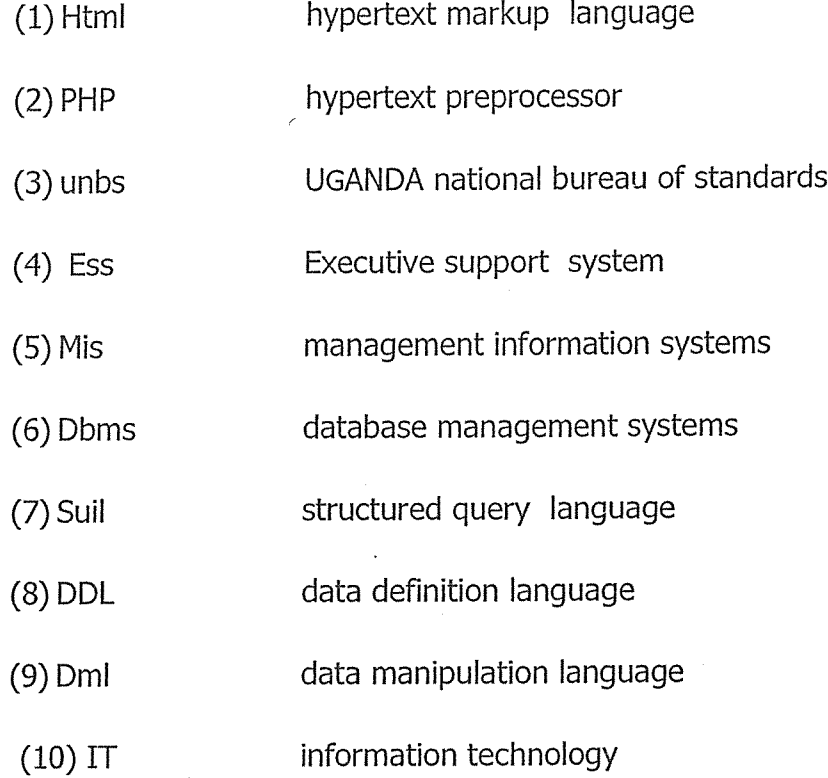

x

# CHAPTER ONE INTRODUCTION

This chapter covered the introduction, background to the study, project overview, problem statement, scope of study, significance of study, aim of project, general objective, specific objectives, limitations of study and research question.

The introduction was about Uganda National Bureau of Standards considering using and  $implementin z$  a collaborative high speed electronic tracking system instead of a manual tracking system plus keeping their receipts and records in databases online.

#### 1.0 Background to the study

The background highlight the problems associated with the slow speed of the manual tracking system in place.

#### 1.1 Project Overview

The overview of the project was to develop <sup>a</sup> software product that assists Uganda National I reau of Standards in implementing a collaborative high speed order electronic tracking s y Stem.

The produced a running programme that allows Uganda National Bureau of Standards, customers to log onto the system online to capture their payments and registration details.

#### 1.2 Problem Statement

The problen. statement the project tackled was the slow speed associate with the current manual tracking system at Uganda national bureau of standards (UNBS).

D is to the mature of activities surrounding the manual system like registering old and new factories established in the country, the products they produce, and their weighing scales. Apart from that, registering old and new service providing companies. So tracking manually becomes difficult in that paper receipts can get lost easily from staff members.

#### 1.3 Scope of  $\epsilon$  andy

The scope overed data gatherings which included tools like interviews, observation, listening, recordirg, interactions and a questionnaire, identifying the issues surrounding the Manuel tracking system like much paper work, very many personnel, slow speed, fatigue plus much time spent, design, testing and validating of <sup>a</sup> collaborative high speed order electronic tracking systorn for Uganda national bureau of standards.

#### 1.4 Significance of Study

Significances is to display a highly flexible user friendly interface.

An ability to un processing in a short period of time.

A high level of automated prototyped electronic tracking system.

Store and handle large volumes of data plus transactions of Uganda National Bureau of

Standards customers using electronic tracking system and storing them in databases online.

An easy system :o log onto and log off at will.

#### 1.5 Aim of the project

The aim of the project is to introduce a collaborative high speed order electronic tracking system for Uganda National Bureau of Standards.

#### 1.6 General Objective

The generai objective is to plan, design, implement and run an automated prototyped electronic tracking system for efficient and effective management of Uganda National Bureau of Standards records and storing them on databases online.

#### **17 Specific Objectives**

The specific objectives are:

- (i) F eview literature and manual system.
- (ii) epresent this gathered information how the manual system operates.

(iii) Design, test and validation of the new collaborative high speed order electronic trecking system.

#### 1.8 Limitations of the study

The limitations covered the financial constraints involved in the gathering of research materials, the time lag to accomplish the research project.

Apart from that, other limitations are computer viruses that attack most operating systems of computers.

Hardware and software theft by most employed staff.

#### 1.9 Research Question

The research question addressed should Uganda National Bureau of Standards continue using the manual  $\epsilon$  acking system! Or switch to a collaborative high speed order electronic tracking system?

## CHAPTER TWO LITERATURE REVIEW

#### 1.0 Introduction

This chapter covered end reviewed literature related to the project from internet sources, journal articles, textbooks, newspaper cuttings plus scholars publications information systems and systems.

Over the last few decades, online databases have proved to be more secure to keep valuable information of organizations and individuals. This has enhanced valued information from being tampered with.

#### 2.1 Literature Review

The literature review discussed the implementation of <sup>a</sup> collaborative high speed order electronic tracking system for Uganda National Bureau of Standards plus using online databases. A cording to (Butcher Taylor 2000) argues that advantages of online databases are:

Files are Secare cnline.

Reduced cost of doing business.

Quick way to register and validate.

Handling and storing large sums of data.

#### 2.2 Information Systems

According to (Haag cunnings mc cubbery 2000) defines an information system as

2.L.l An arrangement of interdependent human and machine components that interact to support the operational, managerial and decision making information-need of the businesses and other organizations and users.

#### 2.2.2 Information .

Information can be defined as processed data information is data that has been made useful for problem solving and decision making.

#### 2.2.3 A System

The term system was generally used for group of actions.

Personnel and procedures used for processing data. It is a set of related activities which may or may not involve computers. The system must be prepared to recover not only from purely local failures such as the accuracy of an overflow condition within an individual transaction, but also from global failures such as power outage Global failures fall into two categories.

System failures like power outage which affect all transactions currently in progress but do not physically damage the data base.

A system failure is sometimes called software crash.

Media failure like head crash on <sup>a</sup> disk which do cause damage to the database, or to some portion.

A media failure is sometimes called a head crash.

#### 2.3 Components of an Information System

- 1. Technology: here we look at the input, process, storage, and telecommunication in terms of system hardware and soft ware.
- 2. Data: These are the raw materials about the organization and business transactions here we have internal and external data.
- 3. Procedures: These are guidelines and rules for an information system.
- 4. People: here we look at the users.
- 5. Information: This is that data which is refined and organized by processing purposeful intelligence.

#### 2.3.1 Components of an Information System

An information system is composed of activities like environment, organization, data input, data processing, the output and the feedback. The diagram below illustrates the setup of activities in an information system.

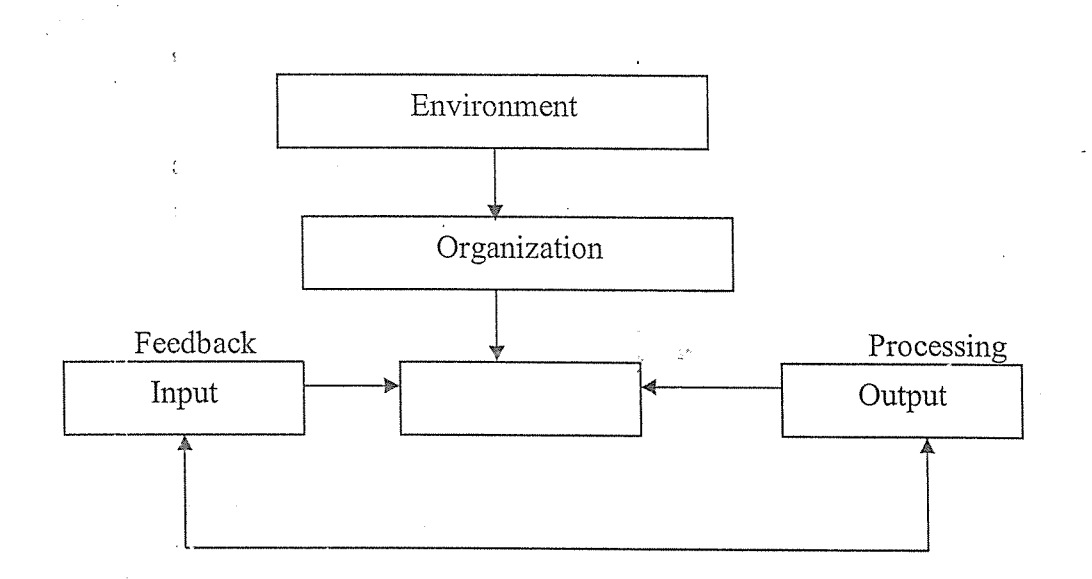

 $\alpha$ 

#### 2.3.2 Categories of information systems.

The classic view of information systems according to (Laudon 1980s) was of a pyramid of systems that reflected the hierarchy of the organization, usually transaction processing system at the bottom of the pyramid, followed by management information systems, Decision Support Systems and ending with executive information systems office automation systems as below.

#### 2.3 Executive Support System

This is designed to help senior management to make strategic decision. ESS gathers analyses and summarizes the key internal and external information used in the business.

#### 2.4 Decision Support System

This is an irieractive computer based system intended to help decision makers utilize data and models to identify and solve problems and make decisions. For example customer decision support system.

#### 2.5 Transactions-processing systems

These are ccmputerized systems that perform and record the daily routines transactions necessary to conduct the business. They serve at the operational level of an Organization, for example the sales order processing, employee records system, hotel/airlines/railway reservations systems and payroll systems.

#### 2.6 Management Information System (MIS)

 $M_{\odot}$  agement Information System is a computer based information system that uses data recorded by transactions processing systems (TPS) as input programs that produce routine reports and ownt.

#### 2.7 Database Management Systems (DBMS)

Database Management System is defined as the software that handles all access to the database. A user issues an access request, using some particular data sublanguage typically known as (SQL). The Database Management System intercepts that request and analyses it. The DBMS inspects in turn the object versions of the external schema for that user, the necessary operations on the Stored Database.

#### 2.8 Database

A database a; a collection of non redundant data which can be shared by different application systems also <sup>a</sup> database is <sup>a</sup> collection of data as well as programmes required to manage data. Database creation and maintenance is a gradual and continuous procedure being influenced by system software such as database management systems Database users state their requirements to the database language (DDL~ and the data manipulation language (DML) via the database management system. The database management system surely prcriides an interface between the users programmes and contents of database during the creation and subsequent maintenance of the database content, the DDL and DML are used for the following and new files expand the data base, delete absolute records, adjust data, and expand the database capacity, link up the data items and many others.

#### 2.9 Uganda National Bureau of Standards History

National Bureau of Standards was established by an act of the Ugandan parliament in June 1983 and became operational in 1989). To regulate, inspect and verify goods and services entering Uganda and those manufactured outside Uganda.

#### 2.9.1 System in use

The current information system is manual. It involves physical handling of documents for storage, retrieval and processing.

#### 2.9.1.1 Organizational Structure

Uganda National Bureau of Standards is headed by <sup>a</sup> managing director with head offices in Nakawa and having regional offices all over the country. The organization has field officers who go checking goods, services, factories among others to see if they are meeting standards.

#### 2.9.1.2 Suitable System for Uganda National Bureau of Standards

The suitable system for Uganda National Bureau Of standards is an online database registration system because it is speedy and less time consuming.

#### 2.10 Summary

The intended collaborative high speed order electronic tracking system will support Uganda National Bureau of Standards in keeping their customers records and transactions in databases online and accessible.

## CHAPTER THREE METHODOLOGY

#### 3.1 Introduction

This section described the techniques and approaches that were used to achieve the objectives of the study. It covers the requirements, elicitation process, system analysis and design, implementation, testing and validation.

#### 3.2 System study and investigation

There was a through study of the existing system in order to understand its loop holes before modification of the system. This will be achieved by visiting the bureau headquarters and collecting all necessary information from the intended end users of the system like the current records manager, secretaries in each of the sections. This will be achieved through interactions, observation, interviews, listening and recording plus a questionnaire.

Tools Were

- Interview guide.

- Questionnaire (recording)

#### Methods

Face to face versonal interview(interaction) advantages:

a) The interaction creates an opportunity for on spot clarification of the information sought in the survey.

b) Interviewer is able to help the respondent to understand the questions and provide correct answers by use of visual prompts. This leads to higher response rates and improved data quality.

c) The interviewer can interpret questions for the respondent.

 $\vec{a}$ . The interaction created a rapport between the interviewer and the respondent, this increased the response rate.

Observation .s another method that was used in order to eliminate issues resulting from delay in responsc, body language and general perceptiveness of the need at Uganda National Bureau of Standards.

#### 3.3 System analysis and design

During the analysis phase, data analysis and design were made using the physical design which basically involved designing the tables in databases and assigning the necessary field sizes and data types.

The result accomplish the design of the system.

#### 3.4 System implementation

During the implementation phase, the interface and the coding of the system were constructed and designed using notepad  $++$  using a hypertext markup language (HTML), the database tables were drawn using phpmyadmin, querying of the database was done by SOL (Structured query language). The connection between the interface components and the database was done using PHP (hypertext preprocessor)

#### 3.5 System testing and validation.

The system were tested using unit testing in the preliminary stages of the testing phase. This involved testng individual components sub functions which were included in the code to  $j \geq 2$ ge the functionality of each isolation. A successful test here was integrated into a complete  $s$  vstem that was tested as a whole (integration testing).

Techniques iike black box testing and white box were implemented so as to achieve the system's finai objective.

#### 3.6 Consultations

Proper project research were done under the guidelines and directives from the technical people bureau IT staff.

#### 3.7 Summary

T erefore with the application of these techniques in the coming years we can visualize the records at the bureau in electronic medium and hence little chances of intruders tampering with their customers information.

#### CHAPTER FOUR

#### SYSTEM ANALYSIS AND DESIGN

#### 4.1 Introduction

The data analysis is made using the physical design which basically involved designing the tables in data bases and assigning the necessary field sizes and data types.

#### 4.2 IJNBS Table

The table has 21 fields with a default id field for a primary key assigned a datatype of int with size 11. Others <sup>a</sup> data type of varchar with varying sizes. Except the field UNBS charges which is assigned <sup>a</sup> data type of bigint with size 35.

#### 4.3 Product Table

The table has 11 fields with a default id field for a primary key assigned a data type of int with size 11. The rest a datatype of varchar with varying sizes. Except UNBS Charges which has <sup>a</sup> datatype of bigint of size 35.

#### 4.3 Weigh Table

The table has 17 fields with a default id field for a primary key assigned int datatype with size 11 The rest assigned datatype varchar with size 40.

#### 4.4 Utility Table

The table has 9 fields with a default id field for a primary key assigned data type int of size 11. The rest assigned data type of varchar of size 20. As illustrated on the next pages.

#### 4.5 Soft ware product

A software product is designed using a hypertext markup language source code plus embedded debugged codes. A customized interface of the software product is illustrated on the next page.

4.6 Sample login forms of a Collaborative High Speed Order Electronic Tracking System.

# INBS FACTORY REGISTRATION

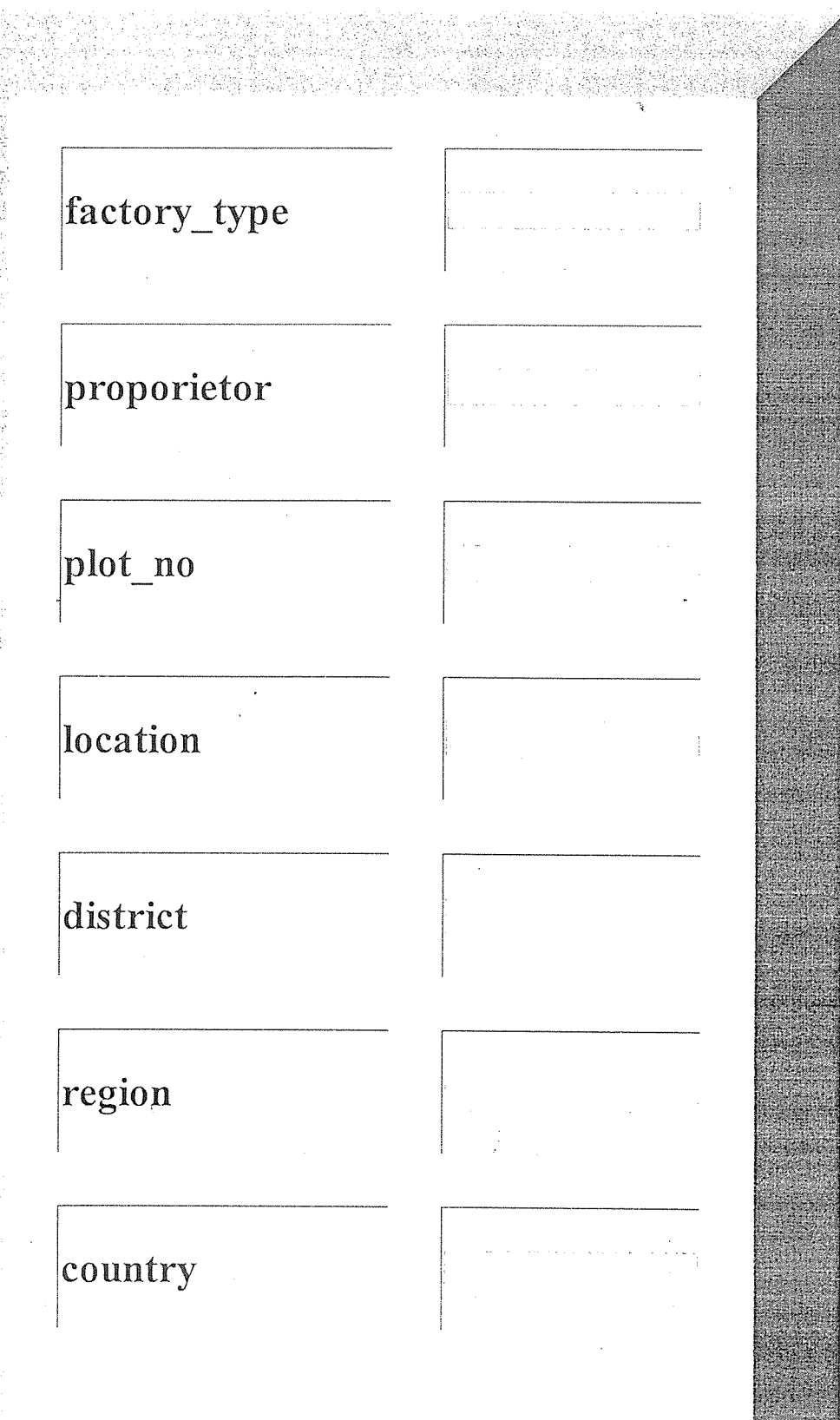

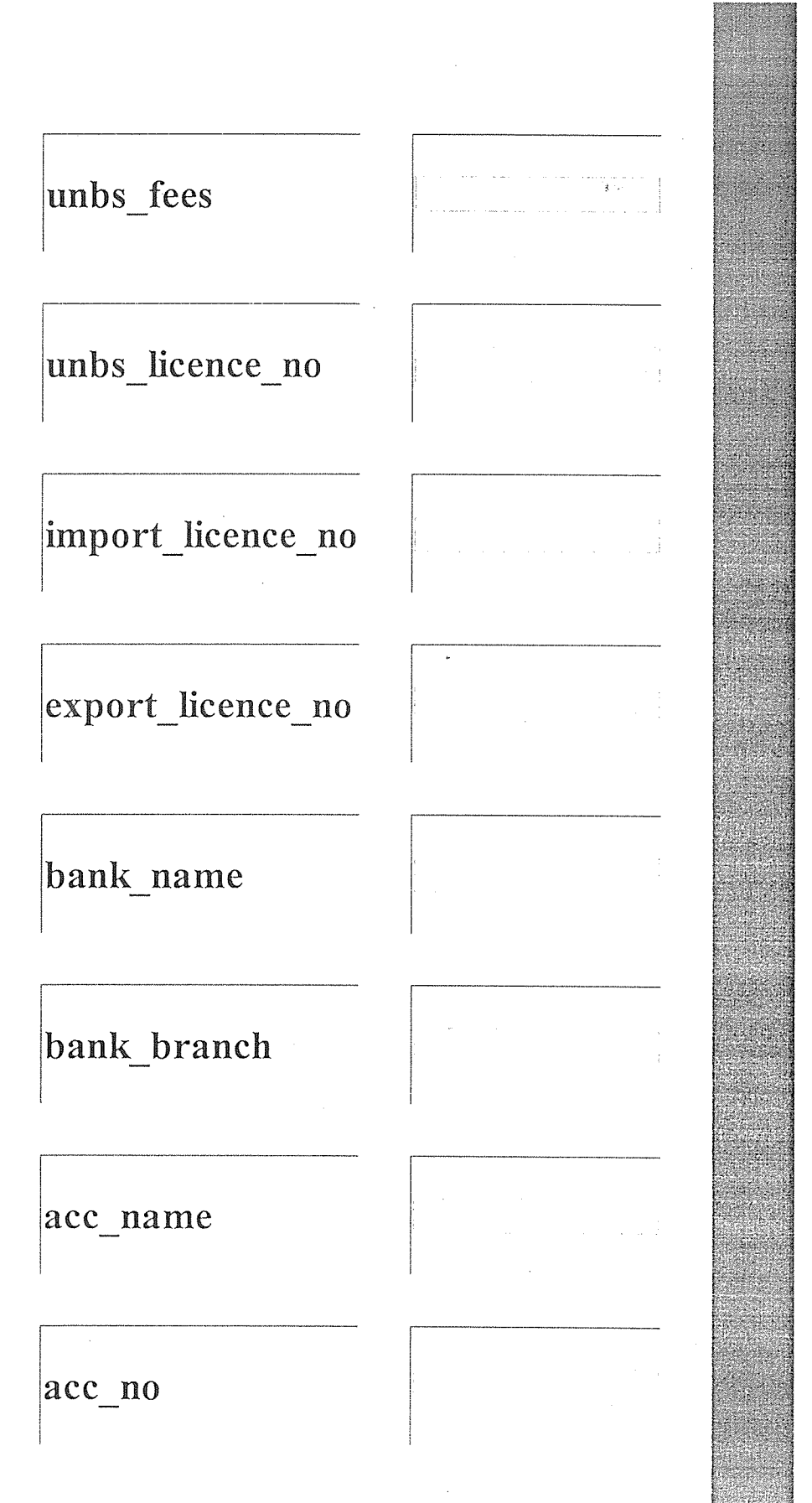

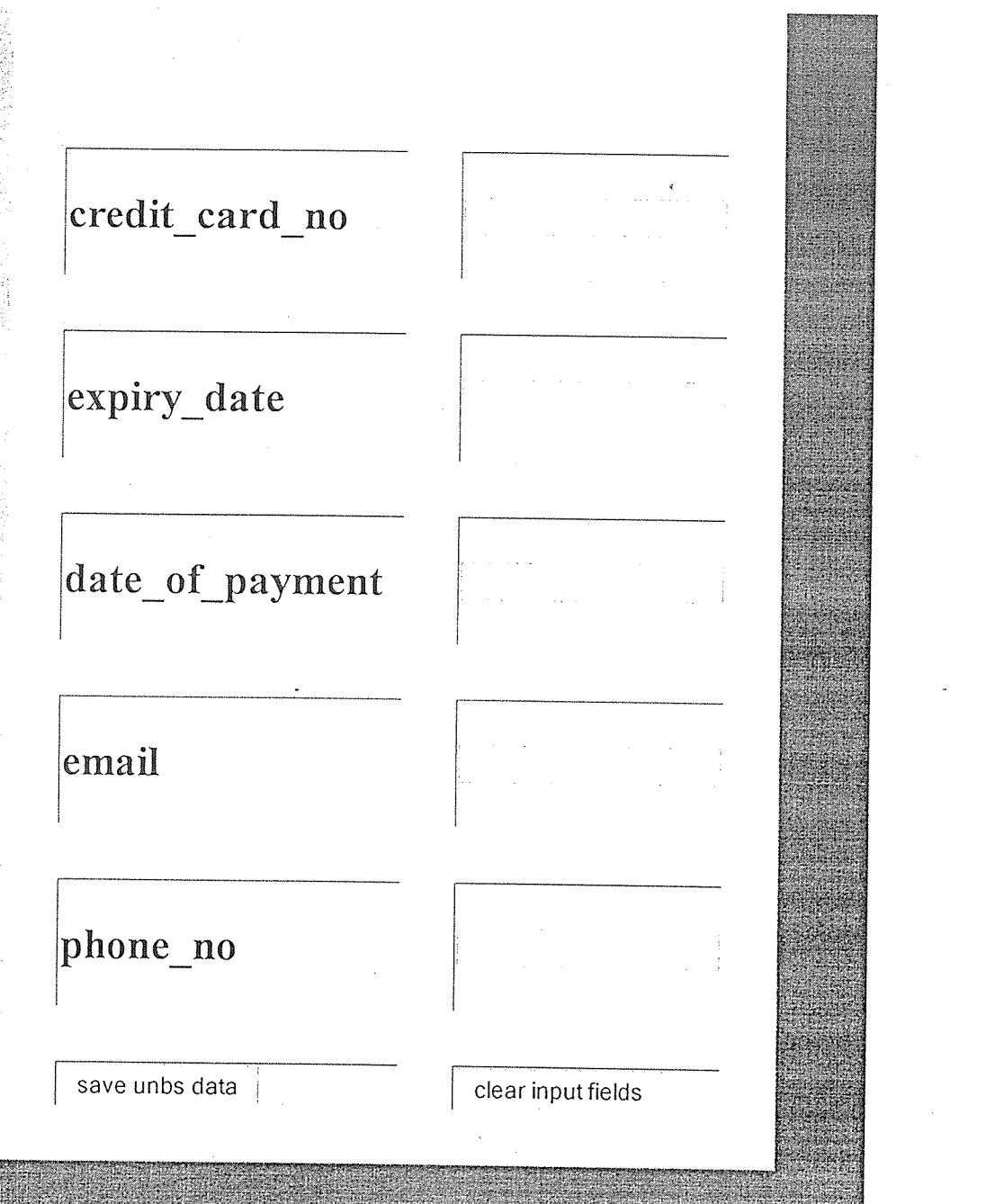

# JNBS PRODUCT REGISTRATION

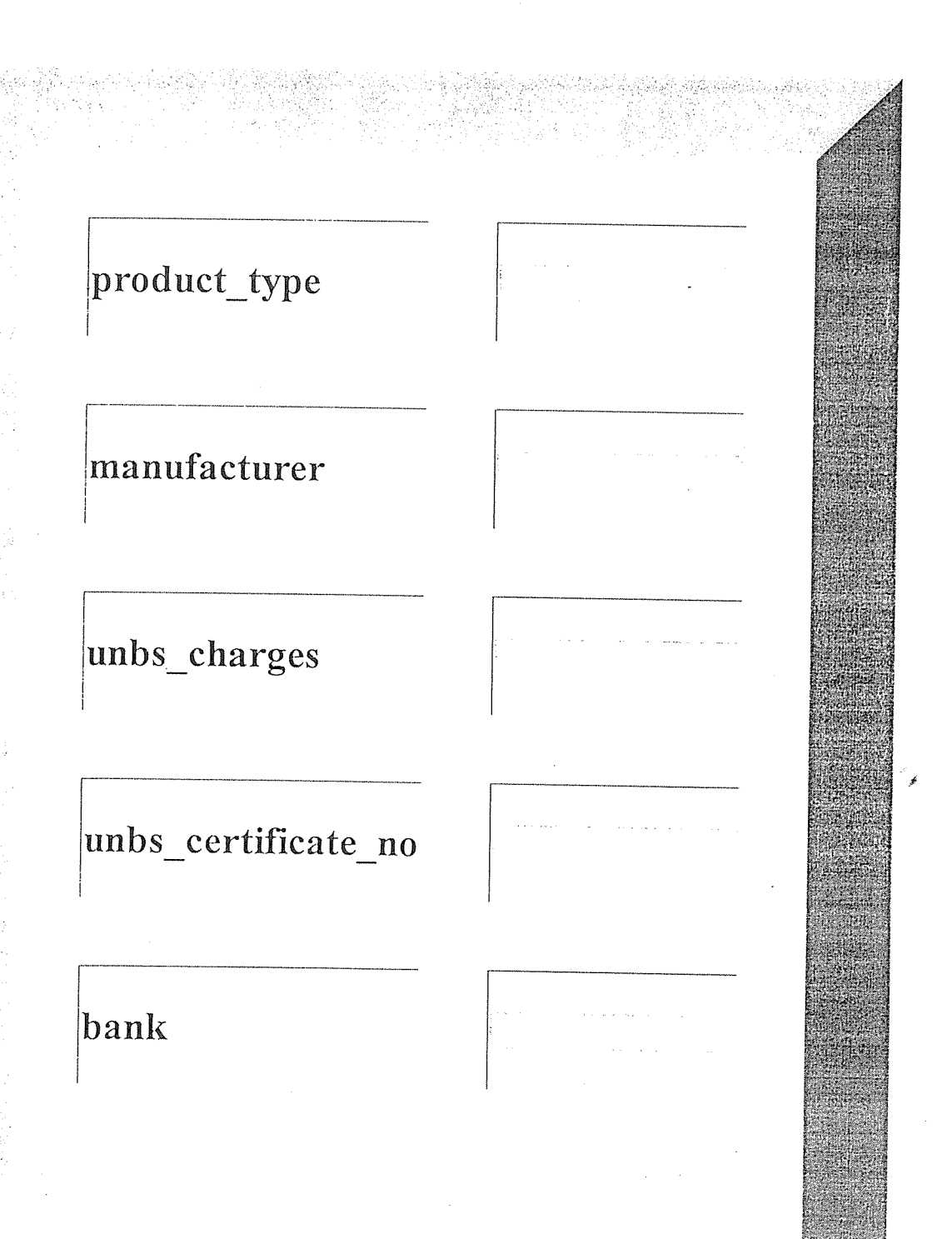

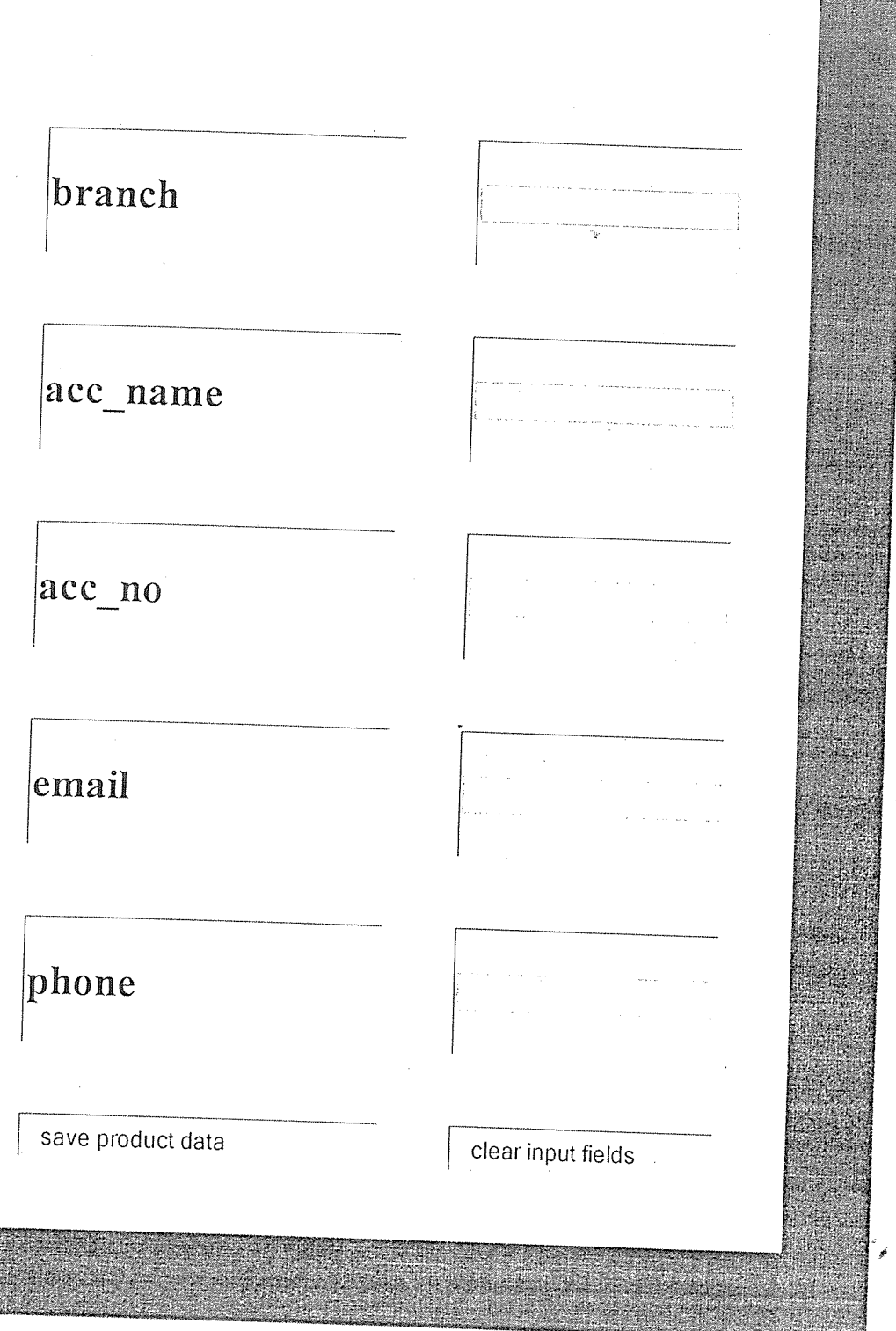

「そのことは、最も最ものに、そのことに、そのことは、そのことになっているのです。これは、「そのことは、「そのことは、「そのことは、「そのことは、「そのことは、「そのことは、「そのことは、「そのことは、 そのことは、 このことが、 このことが、 このことが、 このことが、 このことが、 このことが、 このことが、 このことが、 このことが、 このことが、 このことが、 このことが、 このことが、 このことが、 このことが、 このことが、

 $\hat{\mathcal{L}}$ 

 $\sim$   $\sim$ 

 $\mathcal{A}=\mathcal{A}^{\dagger}$  , where  $\mathcal{A}^{\dagger}$ 

 $\frac{1}{2}$  ,  $\frac{1}{2}$ 

  $\mathcal{A}$ 

 $\mathcal{L}$ 

# JNBS WFJGH SCALE REGISTRATION

 $\mathcal{L}(\mathcal{A})$  and  $\mathcal{L}(\mathcal{A})$ 

医神经病 医骨膜炎 医单位

 $\sim$ 

 $\hat{\mathcal{A}}$ 

 $\bar{\mathbf{r}}$ 

 $\sim$ 

 $\sim$   $\sim$ 

 $\boldsymbol{\star}$ 

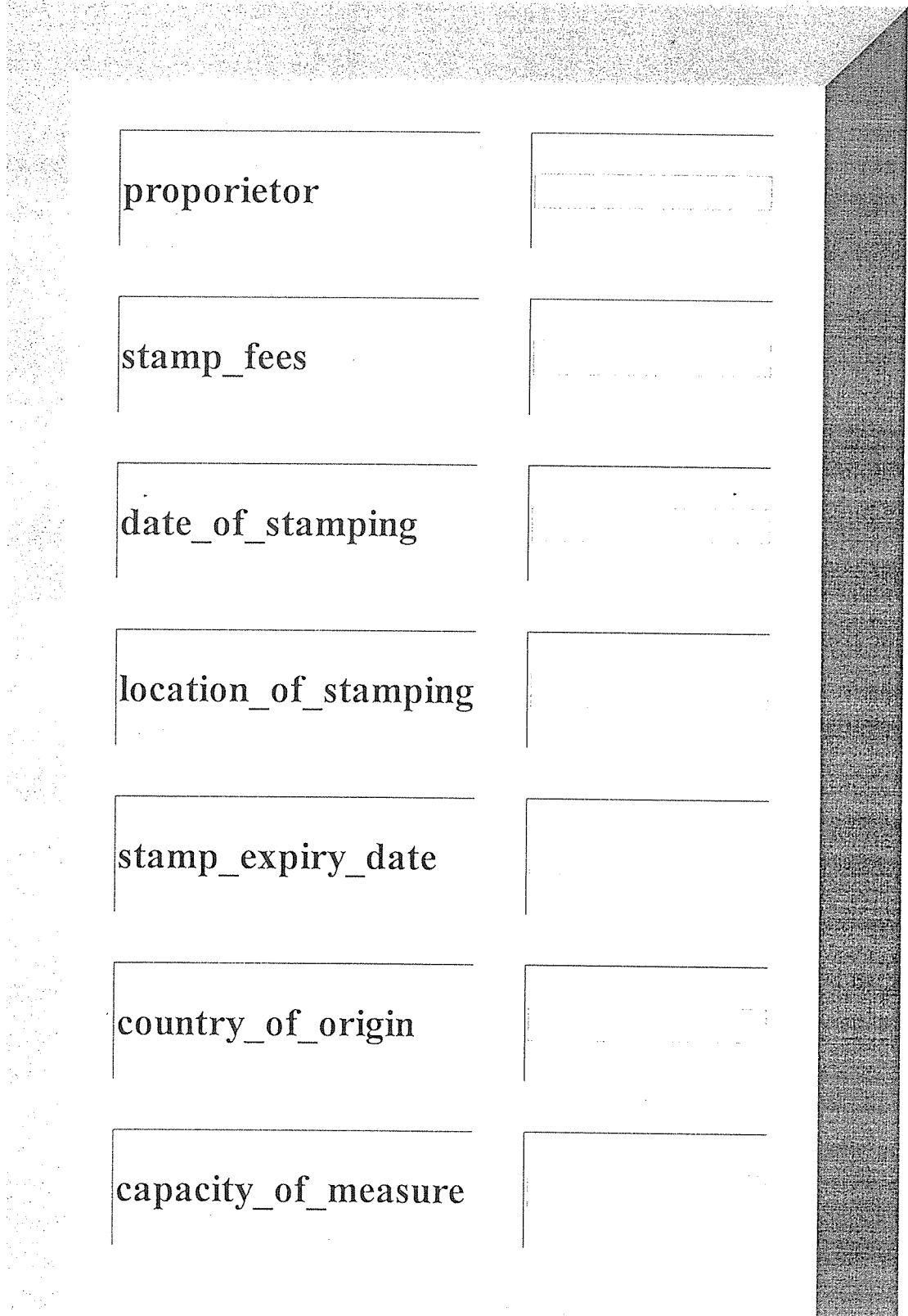

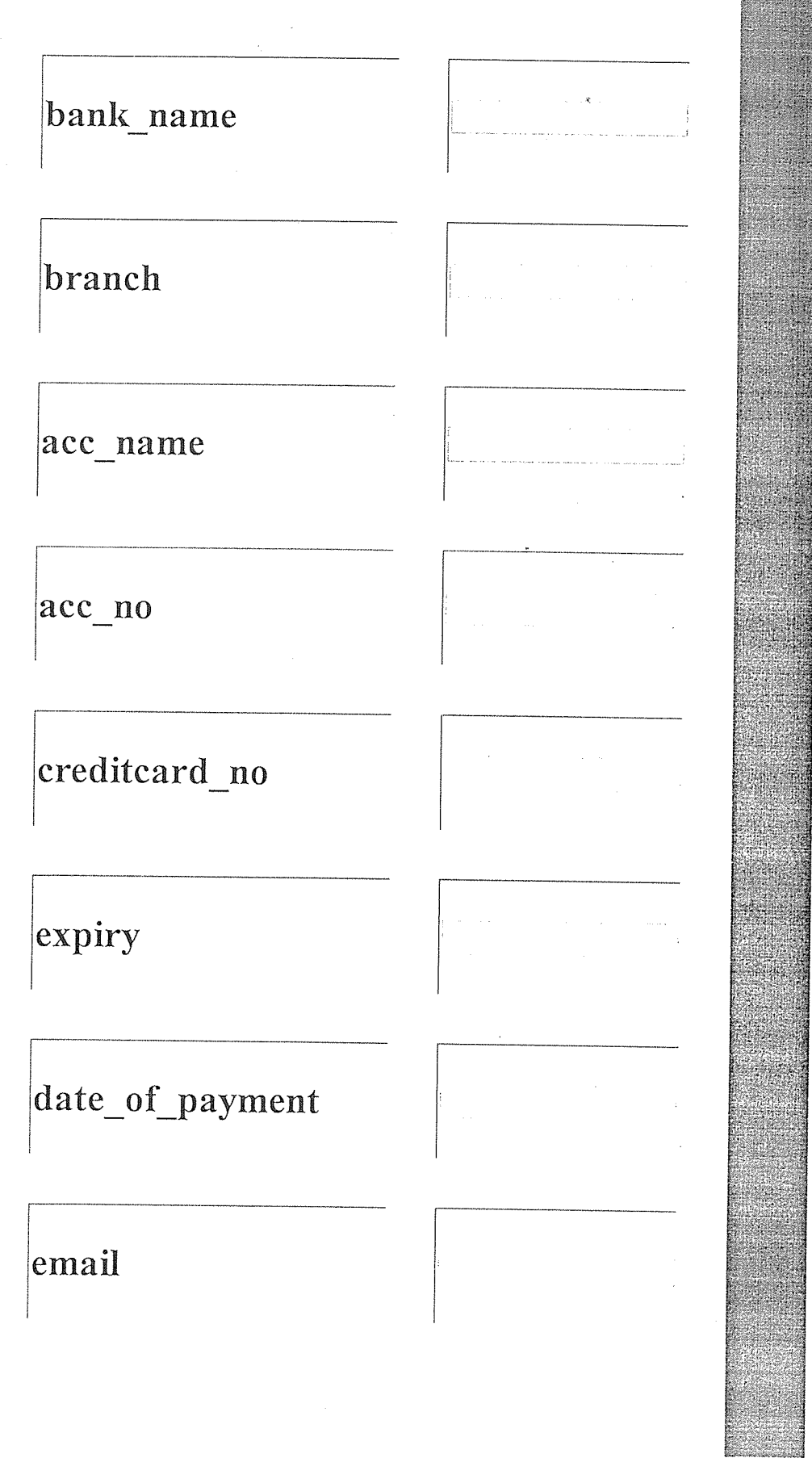

Ŵ, 요.

Sebis

我是我的感觉,我们就会有一个人的,我们就会不是我们的人,我们就会不是我们的人,我们的人,我们的人,我们的人,我们就会有着一个人的。"<br>"我们的人,我们就是我们的人,我们就是我们的人,我们的人,我们就会不是,我们的人,我们的人,我们的人,我们的人,我们就会不是,我们就会不会被我们的人,我们就会不会

교육

 $\rlap{-}$ 

 $\hat{\mathcal{A}}$ 

 $\hat{\phi}$ 

 $\overline{a}$ 

 $\Delta$ 

 $\hat{\phi}$ 

 $\sim$ 

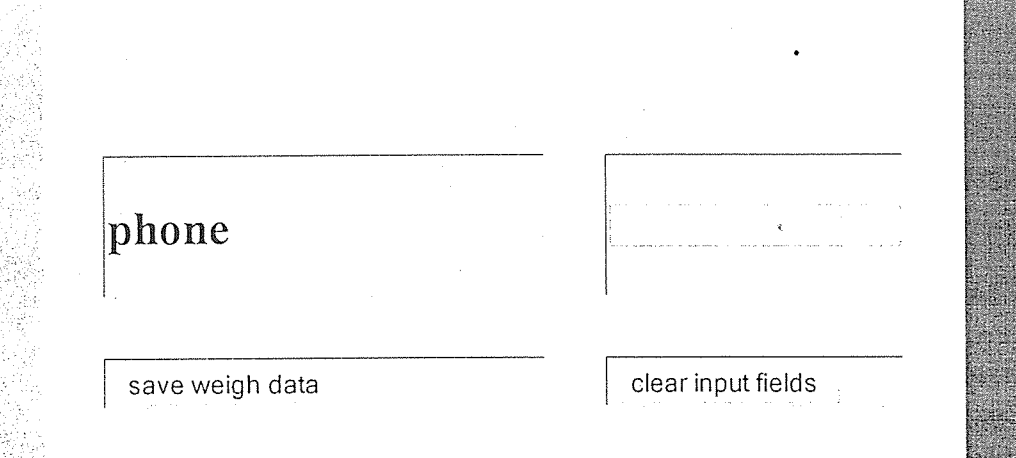

 $\sim$ 

化增压机器 机压制的过去式和过去分词

J.

 $\hat{\mathcal{A}}$ 

 $\bar{\bar{z}}$ 

Ť

# BS UTILITY REGISTRATION

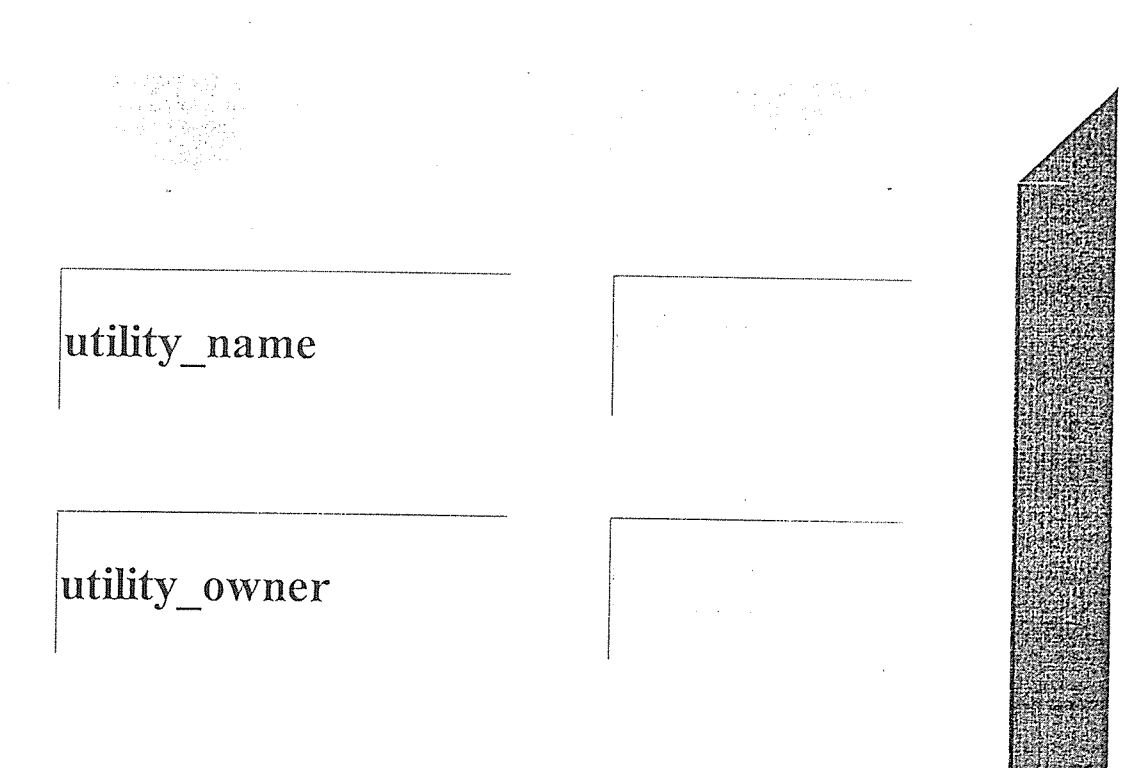

# I.country\_of\_operation

# unbs\_fees

# unbs\_licence\_no

# bank

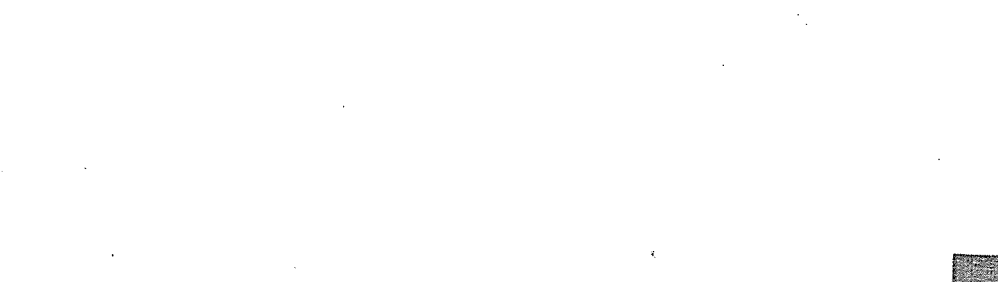

j

ł

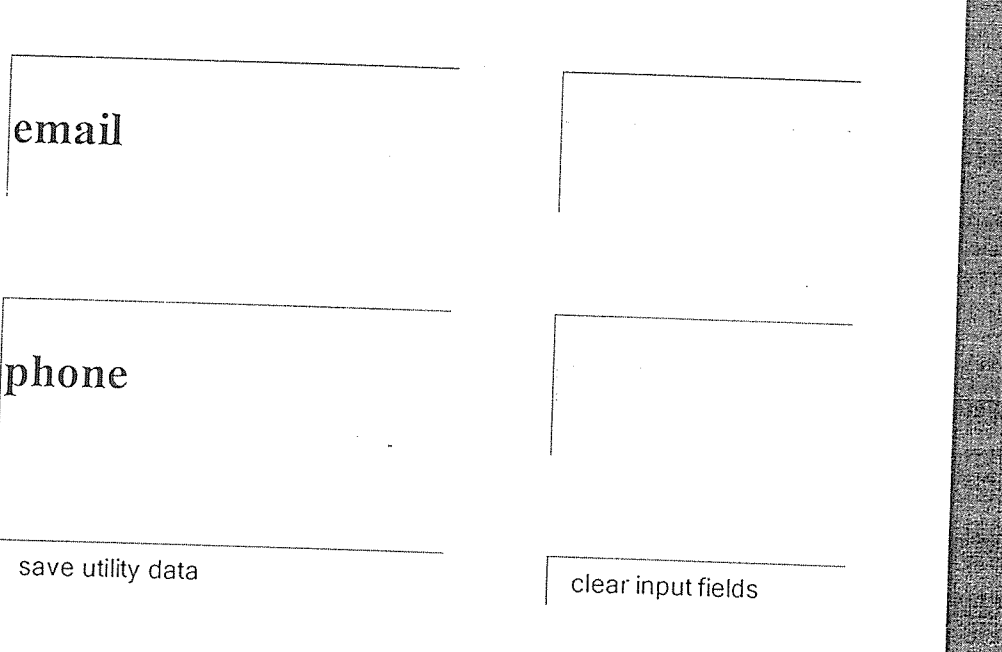

 $\frac{1}{2}$ 

美元化

 $\ddot{\phantom{a}}$ 

#### 4.7 Summary

The design shows the login forms and tables with a background of yellow colour. Which results accomplished of the design of the system.  $\bar{\beta}$ 

 $\bar{z}$ 

# CHAPTER FIVE IMPLEMENTATION

#### 5.1 Introduction

The softwarehevior is developed and tested using a hypertext markup language with a wellknown interset browser internet explorer and found running well on an internet explorer browser.

#### 5.2 Functionality

I recommend to be implemented on an internet explorer web browser while running the software product.

Data input unbs customer data.

Data processing unbs customer data.

Data output unbs information reports.

Laa storage inysql database.

#### 5.3 Usabiity

It is used to process raw data for Uganda national bureau of standards.

#### 5.4 Standards

I recommend a windows xp or windows 7 operating systems or current windows operating systems to  $b$  w used implement the software product.

#### 5.5 Effects On The Organization

<sup>J</sup> t has automated the capture of UNBS custom data.

#### 5.6 Effect On The Customer

Quick results are got at the click of a mouse.

#### 5.7 System Testing and Validation

The system is tested using unit test in the preliminary stages of the testing phase.

This involved testing individual components sub functions which included in the code to judge the functionality of each isolation. A successful test was integrated into <sup>a</sup> complete system that tested as a whole(integration testing).

Techniques like black box testing and white box were implemented so as to achieve the system's final objective.

#### 5.8 Consultations

Proper project research were done under the guidelines and directives from the technical people bureau IT staff.

### 5~9 Svmmarv

Therefore with the application of these techniques in the coming years we can visualize the records at the bureau in electronic medium and hence little chances of intruders tampering with their customers information.
#### **REFERENCES**

Bipin C. Desail Introduction to Database system Blissrner, Robert H (1985—1986) An introduction to information systems. Butcher, Taylor (2000) Sams tech yourself mysqi Conolly. T. Bagg C (2002) Database systems. A practical approach to design, Implementation and management, Edinburgh Gate Pearson Education Inc ISBN-201-42277-8 Data CJ.(2001) Introduction to Data systems. Deborah Morley and Charles S. Parker, Computers and technology in <sup>a</sup> changing society. Chap3 pg82 http://www.ura.go.ug viewed on  $30<sup>th</sup>$  November 2012 http://www.ugapost.co.ug viewed on  $30<sup>th</sup>$  November 2012 http://www.paymets-solutions.com viewed on  $30<sup>th</sup>$  November 2012 http://www.utl.co.ug viewed on  $30<sup>th</sup>$  November 2012 http://www.occ.treas.gov/handbook/intbank.pdf viewed on 30<sup>th</sup> November 2012 http://www.ppdaproviders.ug viewed on 30<sup>th</sup> November 2012 http://www.atlantabank.com viewed on  $30<sup>th</sup>$  November 2012 http://www.netbank.com viewed on 30<sup>th</sup> November 2012 http://www.telebankonline.com viewed on  $30<sup>th</sup>$  November 2012 http://www.umeme.co.ug/touchpay viewed on  $30<sup>th</sup>$  November 2012 http://www.webservices.systems viewed on  $30<sup>th</sup>$  November 2012 http://www.ocipep-bpic.gc.ca viewed on  $30<sup>th</sup>$  November 2012 Hang Cunnings mc cubbery (2000) Management information systems for information age, third edition Jeffery I Whitten (2001), Systems analysis and design methods 5th Edition, Pg 260, Pg 261, Pg 264. Laudon, KC and Laudon, JP (1998) management information systems  $2<sup>nd</sup>$  edition Macmillan

Sarah E. Hutchinson and Stacey C. Sawyer, computers, communications, information a users introduction ,seventh edition,Chap <sup>I</sup> 4pg 14.37

### APPENDICES

# APPENDIX A: PLAN AND EXECUTION OF ACTIVITIES

# 1. Writing a concept paper  $\mathcal{A}^{\mathcal{A}}$

 $\sim$ 

2. Project proposal approval and presentation.

3. Requirements analysis

4. System design  $\sim$   $^{-1}$ 

5. System construction

6. System testing

# 7. Report writing

8. Project presentation

 $\label{eq:2} \mathcal{L} = \frac{1}{2} \sum_{i=1}^n \mathcal{L}^i \mathcal{L}^i \mathcal{L}$ 

# APPENDIX B: INTERVIEW GUIDE FOR STAFF AT UGANDA NATIONAL BUREAU OF STANDARDS.

#### Staff:

- 1. How do you find the current system?
- 2. Who handles customer registration?
- 3. Which information do you capture on customers?
- 4. Do you think that information is enough in case you want to trace the customers' factory, product, weigh-scale and utilities details?
- 5. How good is the current record keeping system as far as delivering efficiency?
- 6. What are the problems with the current system?
- 7. How many customers can you register in a day?
- 8. Where do you keep the files after recording the customers information?
- 9. If one wanted to design an automatic electronic system for you would you be interested?
- 10. Who would use the system if at all it's developed?

# APPENDIX C RESEARCH INSTRUMENTS

1. Interview

 $\mathcal{A}^{\mathcal{A}}$ 

- 2. Questionnaire
- 3. Observation
- 4. Listening
- 5. Recording
- 6. Interaction.

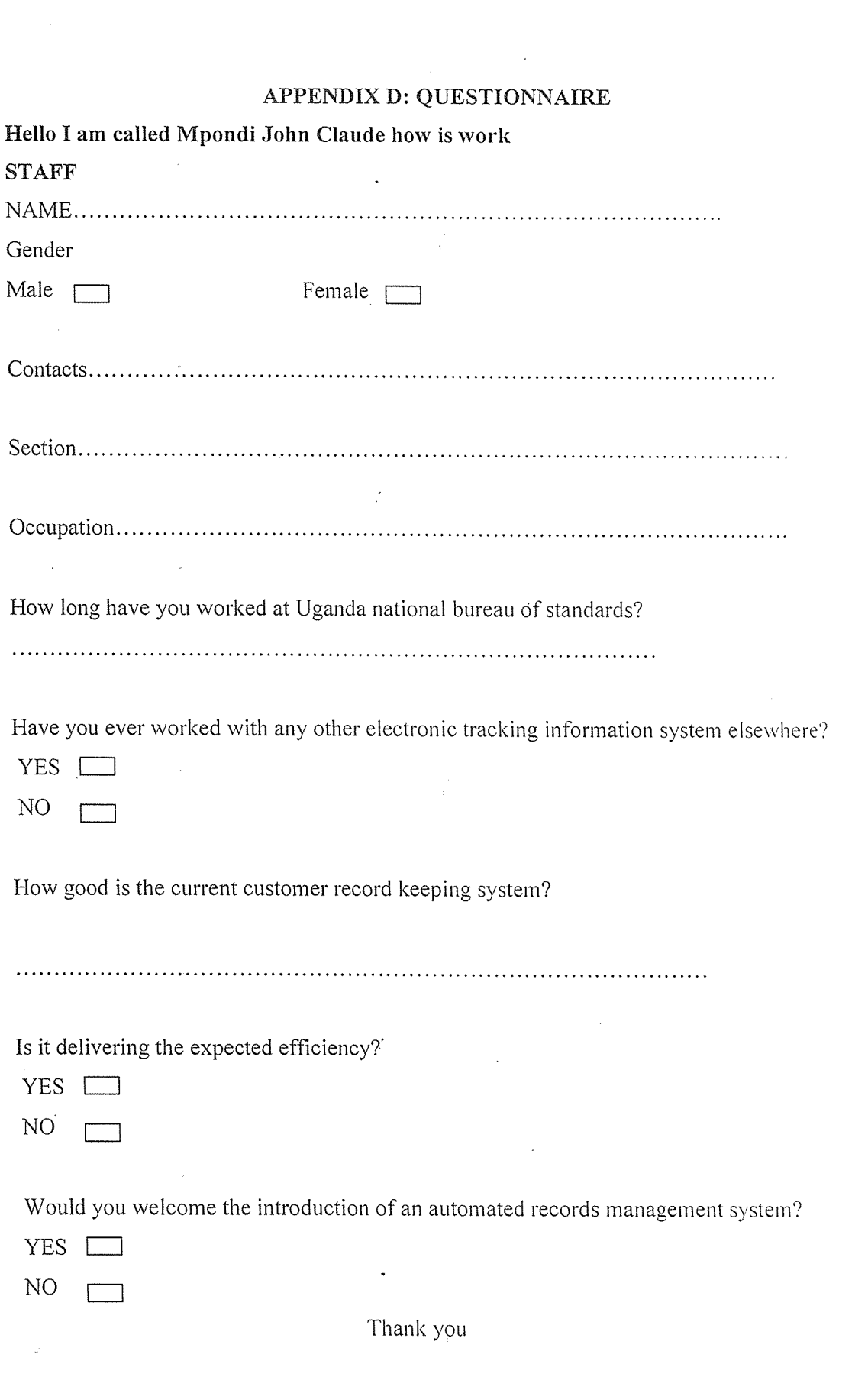

 $\frac{1}{2}$  ,  $\frac{1}{2}$ 

 $\bar{\bar{z}}$ 

 $\frac{e^{\frac{1}{2}}}{\mathcal{L}_1}$ 

 $\frac{1}{2} \frac{1}{2} \frac{1}{2}$ 

19

 $\frac{1}{2}$ 

# APPENDIX E: SAMPLE SOURCE CODES

<html>

<head></head> <body bgcolor="yellow"> <div><h1><marquee> UNBS FACTORY REGISTRATION </marquee></h1></div> <form name="FACTORY REGISTRATION"method="POST" action="insert\_unbs.php"> <table border="50" bordercolor="red" cellspacing="30"> <tr> <1---Table row for factory\_type---> <td bgcolor="blue"> <Iabel~<h2> factory\_type <IIabel>4h2> <Itd> <td> <input type="text" name="factory\_type"><br>  $lt$ d> <Itr> <tr> <1-—Table row for proporietor---> <td bgcolor="blue"> <Iabel><h2> proporietor </h2></label> <Itd> <td> <input type="text" name="proporietor"><br> </td> <Jtr> <tp <1-—Table row for plot\_no---> <td bgcolor="blue"> <label><h2> plot\_no </h2></label> <Itd> <td> <input type="text" name="plot\_no"><br> <ltd> <Itr~ <tr> <i-—Table row for location.—> <td bgcolor="blue"> <label><h2> location

name="district"><br>

name="region"><br>

name="country"><br>

<input type="text" name~"location"><br>  $\mathcal{L}$  $ltr$ <tr> <!--~Table row for district.--> <td bgcoior="blue"> <label><h2> district </h2></label> <lid> <td> <input type="text" <1W>  $4t$ r>  $<$ tr> <!---Table row for region—> <td bgcolor="blue"> <Iabel><h2> region  $<$ /h2> $<$ /label> </td> <td><br><input type="text" </td><br></tr> <tr> <1—Table row for country---~ <td bgcolor="blue"> <label><h2> country <1h2><Ilabel> <ltd> <td> <input type="text" <Itd> <ltr> <tr> <!—Table row for unbsjees—-> <td bgcolor="blue"> <label><h2> unbs\_fees

</h2></labei>

<Itd> <td>

### name="unbs\_fees"><br>

#### name="unbs\_licence\_no"><br>

import\_licence\_no--->

ream of the contract the contract of the contract text of the contract of the contract of the contract of the contract of the contract of the contract of the contract of the contract of the contract of the contract of the

export\_licence\_no--->

name="export\_licence\_no"><br>

</h2></label> <Itd> <td> <input type="text"

<Itd> </tr> <tr> <I-~.-TabIe row for unbsjicence no~-> <td bgcolor="blue"> <label><h2> unbs\_licence\_no  $<$ /h2> $<$ /label> <Itd> <td> <input type="text"

> <Itd> <Itr> <tr><br><!---Table row for

<td bgcolor="blue"> <Iabel><h2> import\_licence\_no <1h2><llabel> <Itd> <td>

 $<$ /td $>$  $<$ /tr $>$ <tr><br><!---Table row for

<td bgcolor="blue"> <label><h2> export\_licence\_no  $<$ /h2> $<$ /label> <Itd> <td> <input type="text"

<Itd> <Itr> <tr>

#### name="bank\_name"><br>

#### nk\_bran~.~-> <1---Tabte row for

د.

### name="bank\_branch"><br>

 $\geq$ 

#### name="acc \_name"><br>

<!---Table row for bank\_name-

<td bgcolor="blue"> <label><h2> bank\_name <1h2><Ilabel> <Itd> <td><br><input type="text"

 $\langle$ td>  $\langle$ tr> <tr><br><l---Table row for

<td bgcolor="blue"> <label><h2> bank\_branch </h2></label> <Itd> <td><br><input type="text"

<Itd>  $lt$ /tr $gt$ <tr> <!---Table row for acc\_name---.

<td bgcolor="blue"> <label><h2> acc\_name <1h2>4label>  $ltd$ <td><br><input type="text"

<Itd> <Itr>  $<$ tr $>$ <!—Table row for ace no—> <td bgcolor="blue"> <Iabel><h2> ace\_no <1h2><I)abel> <Itd> <td>

# name="acc\_no"><br>

# credit\_card\_no--->

# name="credit\_card\_no"><br>

حيير

# name="expiry\_date"><br>

# date of payment--->

name="date\_of\_payment"><br>

<input type="text"

<Jtd>  $lt$ /tr>  $\leq$ <!---Table row for

<td bgcolor="blue"> <label><h2> credit\_card\_no  $<$ /h2> $<$ /label>  $ltd$ <td> <input type="text"

<Itd> <Jtr>  $\leq$ tr>

<!—Tab)e row for expiry\_date~

<td bgcolor="blue"> <label><h2> expiry\_date  $<$ /h2> $<$ /label> <Itd> <td> <input type="text"

</td>  $<$ /tr $>$  $<$ tr $>$ <!---Table row for

<td bgcolor="blue">  $\langle$ label> $\langle h2 \rangle$ date\_of\_payment  $<$ /h2> $<$ /label> </id> <td> <input type="text"

<Itd>  $lt$ /tr>  $<$ tr> <1—Table row for email~> <td bgcolor="blue"> <label><h2>

# name="email"><br>

 $\rightarrow$ 

# name="phone\_no"><br>

nam~="s ~bmi~" vaIue~"save unbs data"><br> ~type~T~submItu

### name="reset" value="clear input fields"><br/>>

email  $<$ /h2> $<$ /label>  $ltd$ <td> <input type="text"

<Itd>  $\leq$ <tr> <!---Table row for phone\_no---

<td bgcolor="blue"> <label><h2> phone no  $\langle$ /h2> $\langle$ label> </td> <td> <input type="text"

</td>  $\leq$ <tr> <td>

<ltd> <td><br><input type="reset"

</td> </tr>

</table> <Iform> </body> <Ihtml>

 $52$ llconnecting to database \$connstring = @mysql\_connect("localhost","root",""); **Ilselecting database** mysql\_select\_db("unbs",\$connstring); **Sinsertstatement = "INSERT INTO unbs** factory\_type, proporietor, plot\_no, location. district, region, country, unbs\_fees. unbs\_licence\_no, import\_licence\_no, export licence no. bank name, bank\_branch, acc\_name, acc\_no, credit\_card\_no, expiry\_date, date\_of\_payment, email. phone\_no VALUER ,<br>''',<sub>\$</sub>⊴?OC ;'[factory\_type].''', "'.\$\_POST[proporietor]."', "".\$\_POST[plot\_no]."", ".\$\_POST[location]."', ".\$\_POST[district]."',<br>"'.\$\_POST[region]."', "".\$\_POST[country]."", ".\$ POSTunbs\_fees].", ".\$\_POST[unbs\_licence\_no]."', ".\$\_POST[import\_licence\_no]."", "".\$\_POST[export\_licence\_no]."', ".\$\_POST[bank\_name]."', ".\$POSTbank\_branch].", ".\$ POST[acc\_name].", "".\$\_POST[acc\_no]."", "".\$\_POST[credit\_card\_no]."', ".\$ POST[expiry\_date].",

"'.\$\_POST[date\_of\_payment]."',<br>"'.\$\_POST[email]."',<br>"'.\$\_POST[phcne\_no]."'

if(lcheckinsert){<br>echo "unbs data was not saved";

}<br>if(checkinsert){

echo "unbs data was saved successfully";  $\}$ 

mysql\_close(\$connstring);

 $\gamma$ 

 $<$ ?php

*ll*connecting to database \$connstring =  $@$  mysql\_connect("localhost","root",""); **Ilselecting database** mysql\_select\_db("unbs",\$connstring); \$unbs. lat= mysql\_query("select \* from unbs"); echo"<table border='50' bordercolor='#000000' cellspacing='30'>";  $echo"$   $\lt$  tr>": echo"<td>factory\_type</td>"; echo"<td>proporietor</td>"; echo"<td>plot\_no</td>"; echo"<tc>location</td>"; echo"<to>district</td>"; echo"<td>region</td>"; echo"<tc>country</td>"; echo"<td>unbs\_fees</td>"; echo"<td>unbs licence no</td>"; echo"<td>import\_licence\_no</td>"; echo"<td>export\_licence\_no</td>": echo"<<d>bank\_name</td>"; echo"<fd>bank branch</td>"; echo"< d>acc\_name</td>"; echo"<<d>acc\_no</td>"; echo"<td>credit\_card\_no</td>"; echo"<td>expiry\_date</td>"; echo"<td>date\_of\_payment</td>"; echo"<<d>email</td>"; echo"<al>phone\_no</td>"; echo"</tr>" while(\$row=mysql\_fetch\_array(\$unbs\_list)){ \$varfactory\_type=\$row["factory\_type"]; \$varproporietor=\$row["proporietor"]; \$varplot\_no=\$row["plot\_no"]; \$variceation=\$row["location"]; \$vardistrict=\$row["district"]; \$varregion=\$row["region"]; \$varcountry=\$row["country"]; \$varunbs\_fees=\$row["unbs\_fees"]; \$varunbs\_licence\_no=\$row["unbs\_licence\_no"]; \$varimport\_licence\_no=\$row["import\_licence\_no"]; \$varexport licence no=\$row["export licence no"]; \$varbank\_name=\$row["bank\_name"]; \$varbank\_branch=\$row"bank\_branch"]; \$varacc\_name=\$row["acc\_name"]; \$varacc\_no=\$row["acc\_no"]; \$varcredit\_card\_no=\$row["credit\_card\_no"]; \$varexpiry\_date=\$row["expiry\_date"];

#### <html>

<nead></nead>

<body bgcolor="yellow">

<div><h1><marquee behaviour="scroll" direction="up"><font color="blue"> UNBS PRODUCT REGISTRATION

 $\frac{1}{2}$  ,  $\frac{1}{2}$  ,  $\frac{1}{2}$ 

</font color></marquee><h1><div>

<form name="PRODUCT REGISRATION" method="POST"

action="insert\_product.php">

<table border="50" bordercolor="red" cellspacing="40"> くびつ <!---Table row for product\_type---> <td> <label><h2> product\_type </h2></label> </td> <td> <input type="text" name="product\_type"><br>  $lt$ /td>  $d$  $<$ fr $>$ <!---Table row for manufacturer---> <td> <label><h2> manufacturer </h2></label>  $\langle$ itd>  $$<$$ <input type="text" name="manufacturer"><br>  $ltd$  $ltr$ <tr> <!---Table row for unbs\_charges---> <td> <label><h2> unbs\_charges </h2></label>  $\langle$ /td> <td> <input type="text" name="unbs\_charges"><br>  $lt/d$  $\langle$ /tr> <tr> <!---Table row for unbs\_certificate\_no---> <td> <label><h2> unbs\_certificate\_no

</h2></label>  $ltd$  $\mathcal{A}$  $|$ <input type="text" name="unbs\_certificate\_no"><br>  $ltd$ </tr> <tr> <!---Table row for bank---> <td> <label><h2> bank  $\langle h2 \rangle \langle$ label>  $ltd$ <td> <input type="text" name="bank"><br>  $ltd$  $\le$ /tr>  $<$ tr> <l--Table row for branch---> <sup>2</sup> ≼td> <label><h2> branch </h2></label>  $\langle$ /td>  $|$ <input type="text" name="branch"><br>  $\langle$ /td>  $d$ tr> <tr> <!---Table row for acc\_name---> <td> <label><h2> acc\_name </h2></label> </td> <td> <input type="text" name="acc\_name"><br>  $ltd$  $ltr$  $<$ tr> <!---Table row for acc\_no--->  $<$ td> <label><h2> acc\_no  $<$ /h2> $<$ /label>  $lt$ /td>  $<sub>td</sub>$ </sub>

<input type="text" name="acc\_no"><br> <Jtd>  $<$ /tr $>$ <tr> <i~~--Tab1e row for email—> <td> <label>~<h2> email <1h2><Ilabel> <ltd> <td> <input type="text" name="emaiV'><br> <ltd> <Itr> <tr~ <I—Table row for phone—> <td> <label><h2> phone <1h2><Ilabel> </td> <td> <input type="text" name="phone"><br> </td><br></tr> <tr> <td> <input type="submit" name="submit" value="save product

data"><br>

 $ltd$ <td> <input type="reset" name="reset" value="clear input fields"><br> ~1td> <Itr>

</table> </form>

 $\pmb{\zeta}$ 

<Ibody>

<lhtml>

 $\leq$ ?php //connecting to database \$connstring = @ mysql\_connect("localhost","root",""); **Ilselecting database** mysql\_select\_db("product",\$connstring); \$linsertstatement = "INSERT INTO product  $\left\{ \right.$ product\_type, manulacturer. unbs charges, unbs certificate no, bank, branch, acc name, acc\_no, email, phon Ŋ **VALUES** ".\$\_POST(product\_type].", ". JOST manufacturer].", "".\$\_POST(unbs\_charges].", ".\$\_POST{unbs\_certificate\_no]."', ".\$\_FOST[bank].", ".\$\_SST[branch].", ".\$\_POST[acc\_name]."', "'\$POST[acc\_no]."', "".\$\_POST[email]."" "'.\$\_POST[phone]."'  $\cdot$ " \$checkinsert = mysql\_query(\$insertstatement,\$connstring); if(!checkinsert){ echo "product data was not saved"; if(checkinsert){ echo "product data was saved successfully"; } myscl\_close(\$connstring);  $?$  $\sim 1\%$ 

 $<$ ?php *liconnesting to database* \$connstring = mysql\_connect("localhost","root",""); llselecting database mysql\_select\_db("product",\$connstring); \$product\_list = mysql\_query("select \* from product"); echo"<table border='50' bordercolor='#000000' cellspacing='40'>"; echo"<tr>"; echo"<td>product\_type</td>"; echo" <<<</></>><</>>manufacturer</</>/td>"; echo"<td>unbs\_charges</td>"; echo"<<<<>>
strate\_no</>
no</>
ltd>"; echo"<\*<i>bank</td>"; echo"<<br />
d>branch</td>"; echo"<td>acc\_name</td>"; echo"<td>acc\_no</td>"; echo"<td>email</td>"; echo"<4d>phone</td>"; echo"</tr>" while(\$row=mysql\_fetch\_array(\$product\_list)){ \$varpreduct\_type=\$row["product\_type"]; \$varmanufacturer=\$row["manufacturer"]; \$varunbs\_charges=\$row["unbs\_charges"]; \$varunbs\_certificate\_no=\$row["unbs\_certificate\_no"]; \$varbank=\$row["bank"]; \$varp. ach=\$row["branch"]; \$varacc\_name=\$row["acc\_name"]; \$varacc\_no=\$row["acc\_no"]; \$varereall=\$rowl"email"]; \$varpMne=\$row["phone"]; echo"<td>\$varproduct\_type</td>"; echo"<td>\$varmanufacturer</td>"; echo"<td>\$varunbs\_charges</td>"; echo"<\*d>\$varunbs\_certificate\_no</td>"; echo"<td>\$varbank</td>"; echo"<td>\$varbranch</td>"; echo"<\* d>\$varacc\_name</td>"; echo"<td>\$varacc\_no</td>"; echo"<td>\$varemail</td>"; echo"<td>\$varphone</td>"; echo"</tr>"; echo<sup>x</sup> lable>"; ł

?>

```
<html>
<head></br/>ead>
<body bgcolor="yellow">
<div><h1><marquee behaviour="alternate" direction="right"><font color="green">
UNBS WEIGH_SCALE REGISTRATION
</font color></marquee></h1></div>
<form name="WEIGH_SCALE REGISTRATION" method="POST" action="insert_weigh.php">
<table border="50" bordercolor="red" cellspacing="30">
<tr>
<!---Table row for proporietor--->
<td bacolor="areen">
<label><h2>
proporietor
$\langle h2~^{\prime\prime}$ bel>
lt-lt<sub>td</sub></sub>
<input type="text" name="proporietor"><br>
<Itd>
 dtr<tr> contraction of the contraction of the contraction of the contraction of the contraction of the contraction of the contraction of the contraction of the contraction of the contraction of the contraction of the contract
 <I-~Tab!e row for stamp_fees-~>
 <td bgcclor="green">
 <label><h2>stamp_fees
 \langleh2>\langlelabel>
 </td><td>
 <input type~'text" name"stamp_fees"><br>
 <Itd>
 </tr><tr>
 <1~Tabi~ row for date_of_stamping'~>
  <td bgcolor="green">
  <labeI>~h2>
  date_of_stamping
  <1h2><lIabel>
  lt/td>
  <td>
  <input type="text" name="date_of_stamping"><br>
  <Itd>
  <Itr>
  <t><1~'Tab1e row for Iocation_of_stamping~>
  <td bgcolor="green">
   <la><sup>t</sup><h2>
  location_of_stamping
   <h2<abel>
```

```
• <Itd>
<td>
<input type="text" name="location_of_stamping"><br>
<ltd>
4tr>
<tr>
<!-~-Ta' ~e row for stamp_expiry_date--->
<td bgcolor="green">
<label><h2>.
stamp_expiry_date
</h2></label>
ltd<td>
 <input type="text" name="stamp_expiry_date"><br>
 4td>
 </tr><tr>
 <!-—Table for country_of_origin—->
 <tu sgcolor="green">
 <Iabel><h2>
 country_of_origin
 $\langle h2>\langle \rangle$abel><Itd>
 \langle id \rangle<input type="text" name="country_of_origin"><br>
 <Itd>
  <Itr>
  \langle tr \rangle<!---Table for capacity_of_measure---->
  <td bgolor="green">
  <label> <h2>
  capacity_of_measure
  <1h2><Ilabel>
  </td>
  <sub>to</sub></sub>
  <inpu~ type"text" name"capacity_of_measure"><br>
  <ltd>
  <Itr>
  <tr>
  <!---Table for bank_name--~>
  <td bgcolor="green">
  <label><h2>
  bank_name
   <1h2><IlabeI>
   <Itd>
   <td>
   <input type="text" name="bank_name"><br>
```
0.

• <Itd>  $\langle$ tr> <tr> <!---Table row for branch---> <td bgcolor="green"> <!abel><h2>. branch  $<$ /h2> $<$ /label> <Itd>  $lt$ td> <input type="text" name="branch"><br>  $lt$  $\langle$ /tr> <tr> <!---Table row for acc\_name---> <td bgcolor="green"> <label><h2> acc\_name  $<$ /h2> $<$ /abel> <ltd> <td>  $\langle$  <input type="text" name="acc\_name"><br> $\langle$  //classic extended to the state of the state of the state of the state of the state of the state of the state of the state of the state of the state of the state of the stat  $\mathsf{1}$ tr>  $<$ tr> <!---Table row for acc\_no---> <td bgcolor="green"> <label><h2> aco\_no </h2><Ilabel> </td> <td> <input type="text" name="acc\_no"><br>  $ltd$  $\langle$ tr>  $<$ tr> <!~TahIe row for creditcard\_no--~> <td bgcolor="green"> <label><h2> creditcard\_no  $<$ /h2> $<$  $|$ abel>  $\langle \text{kd}\rangle$ <td> <input type="text" name="creditcard\_no"><br> ~Itd>  $\langle$ /tr $>$ <tr>

```
<!---Tah e row for expiry--->
<td bgcolor="green">
<label><h2>
expiry
< /h2>< /abe >><br>-><br>ut type="text" nar<br>-><br>Table row for date<br>bgcolor="green"><br>el><h2><br>a cf_pavment
</td>
<td>
<input tjpe~"text" narne~"expiry~'><br>
</td>
</tr>
~1~Table row for date_ofpayment-~.->
 <td bgcolor="green">
 <label> <h2>
 date of payment
 \langle \langle \rangle \langle \rangle \langle <ltd>
 <td>
 <input type="text" name="date_of_payment"><br>
 <Itd>
 </tr>
 <tr>
 <I~Tah1e row for email~>
 <td bgcolor="green">
 <label><h2>
 email
  </h2></label>
  <ltd>
  <td>
  <input ype="text" name="email"><br>
  <Itd>
  <Itr>
  <tr>
  <t-~Table row for phone-a->
  <td bgcolor="green">
  <label~<h2>
  phone
  </h2><label>
  4td>
  <bt>
   <input type~'text'~ name"phone"><br>
   \langle \hat{z} \rangledtr>
   <tr>
   <td>
   <input type="submit" name="submit" value="save weigh data"><br>
   \langleid>
```
 $4d$ <input type="reset" name="reset" value="clear input fields"><br><br></input type="reset" name="reset" value="clear input fields"><br/>  $\langle$ /tr>

# </table>

</form> </body>  $\langle$ /html>  $\sim$ 

 $<$ ?php **Ilconnecting to database** \$connstring = @Mysql\_connect("localhost","root",""); **I**selecting database mysql\_select\_db("weigh",\$connstring); \$insertstatement= "INSERT INTO weigh  $\left($ proporietor, stamp fees. date of stamping. location\_of\_stamping, stamp expiry date, country of origin. capacity\_of\_measure, bank\_name, branch, acc\_nante, acc no. creditcard no.  $exp<sub>z</sub>$ date\_of\_payment, email. phone 1 VALUES (<br>".\$\_POST[proporietor]."', "",\$\_POST[stamp\_fees]."', ".\$\_POST[date\_of\_stamping].", "".\$\_POST[location\_of\_stamping]."', "".S\_PO&T[stamp\_expiry\_date]."", "".\$\_POST[country\_of\_origin]."' "".\$\_POST[capacity\_of\_measure]."', ".\$\_POST[bank\_name]."', ".\$ POST[branch].", ".\$\_POST[acc\_name]."', ".\$\_POST[acc\_no]."', ".\$\_POST[creditcard\_no]."', "".\$\_POST[expiry]."', "".\$\_POST[date\_of\_payment]."', "".\$\_POST[email]."', ".\$\_POST[phone]."  $)$ "; \$checkinsert= mysql\_query(\$insertstatement,\$connstring); if(!checkinsert){ echo "weigh data was not saved": ℩

 $\frac{1}{2}$ 

if(checkinsert){<br>echo "<sub>\*/</sub>eigh data was saved successfully";  $\begin{array}{c}\n\downarrow \\
\downarrow\n\end{array}$ mysql\_close(\$connstring);

 $\gamma$ 

 $<$ ?php llconnecting to database \$connstring = @ mysql\_connect("localhost","root",""): **//selecting database** mysql\_select\_db("weigh",\$connstring); \$weigh\_list = mysql\_query("select \* from weigh"); echo"<tabie border='50' bordercolor='#000000' cellspacing='30'>"; echo"<tr>" echo"<td>proporietor</td>"; echo"<td>stamp fees</td>"; echo"<td>date of stamping</td>"; echo"<td>location of stamping</td>": echo" std>stamp\_expiry\_date</td>"; echo"<td>country\_of\_origin</td>"; echo"<td>capacity\_of\_measure</td>"; echo"<td>hank\_name</td>"; echo"<td>Lranch</td>"; echo"<td>acc\_name</td>": echo"<td>acc\_no</td>"; echo"<td>creditcard no</td>": echo"<td>expiry</td>": echo"<td>date\_of\_payment</td>"; echo"<td>email</td>"; echo"<td> shone</td>": echo"</tr>" while(\$row=mysql\_fetch\_array(\$weigh\_list)){ \$varproporietor=\$row[proporietor]; \$vars'smp\_fees=\$row[stamp\_fees]; \*vsschie\_of\_stamping=\$row[date\_of\_stamping]; \$varlocation\_of\_stamping=\$row[location\_of\_stamping]; \$varstamp\_expiry\_date=\$row[stamp\_expiry\_date]; \$varcountry\_of\_origin=\$row[country of origin]; \$varcapacity\_of\_measure=\$rowjcapacity\_of\_measure1: \$varbank\_name=\$row[bank\_name]; \$varbranch=\$row[branch]; \$varacc name=\$row[acc name]; \$varacc no=\$rowlacc nol: \$varcrediterd\_no=\$row[creditcard\_no]; \$varexplry=\$rowfexplry1; \$vardate\_of\_payment=\$row[date\_of\_payment]; \$varemail=\$row[email]; \$varphone=\$row[phone]; echo"<td>\$varproporietor</td>"; echo <td>\$varstamp fees</td>": echo"<td>\$vardate\_of\_stamping</td>"; echo" <td> \$varlocation\_of\_stamping </td>"; echo"<td>\$varstamp\_expiry\_date</td>";

echo"<td>\$varcountry\_of\_origin</td>"; echo<sup>"</sup><td>Svarcapacity\_of\_measure</td>"; echo"<td>\$varbank\_name</td>"; echo"<td>\$varbranch</td>"; echo"<td>\$varacc\_name</td>"; echo"<td>\$varacc\_no</td>"; echo"<td>\$varcreditcard\_no</td>": echo"<td>\$varexpiry</td>"; echo"<td>\$vardate\_of\_payment</td>"; echo"<td>\$varemail</td>"; echo"<td>\$varphone</td>"; echo" </tr>"; echo"</table>";

 $\mathbf{I}$ 

 $\gamma$ 

```
<html>
<head> </head>
<body bgcolor="yellow">
<div><h'><marquee behaviour="scroll" direction="down"><font color="red">
UNBS UTILITY REGISTRATION
</font color></marquee></h1></div>
<form name="UTILITY REGISTRATION" method="POST" action="insert_utility.php">
<table border="50" bordercolor="red" cellspacing="50">
\langle \uparrow \rangle<!---Table row for utility name--->
<td>
<label><h2>
utility_name
\langle h2 \rangle \langle |ab||\langleid>
<td>
<input type="text" name="utility_name"><br>
lt/td>
dtr>
\leftrightarrow.
<!-- Table row for utility_owner--->
\leftrightarrow<label><h2>
utility_owner
</h2><//abel>
\leq\ll<input type="text" name="utility_owner"><br>
 4t\triangleleft\triangleleftr>
 <!---Takie row for country_of_operation--->
 <td>
 <label><h2>
 country of operation
 \langle h2 \rangle \langle l|abel>
 \mathsf{div}<sub>id</sub></sub>
 <input type="text" name="country_of_operation"><br>
 lt\langle/tr>
 \langle \uparrow \uparrow \rangle<!---Table row for unbs fees--->
 <td><label><h2>
 unbs fees
 \langle h2 \rangle \langle h2 \rangle
```
 $lt$ /td>  $\langle \text{td} \rangle$ <input type="text" name="unbs\_fees"><br>  $\langle \text{td} \rangle$  $\langle$ tr>  $<$ tr> <!---Table row for unbs\_licence\_no--->  $<sub>td</sub>$ </sub>  $\langle$ label> $\langle$ h2> unbsclicence\_no  $\langle h2 \rangle \langle |abc| \rangle$  $ltd$  $<sub>td</sub>$ </sub> <input type="text" name="unbs\_licence\_no"><br>  $\leq$ id>  $\langle$ /tr>  $<$ tr> <!---Table row for bank--->  $lt$ td> <label <h2> bank  $\langle h2 \rangle \langle$ label>  $\langle t \rangle$  $lt$ td> <insat type="text" name="bank"><br>  $\langle \rangle$  $\langle$ /tr>  $<$ ir> <l-Table rovefor email -->  $<sub>td</sub>$ </sub> <label><h2> email  $\langle h2 \rangle \langle |abe| \rangle$  $lt$ /td> <td> <input type="text" name="email"><br>  $lt$ d> </tr> <tr> <!---Table row for phone--->  $\prec_{\mathrm{Co}}$ <label><h2> phone </h2></abel>  $ltd$  $<sub>io</sub>$ </sub> <input type="text" name="phone"><br>

 $\langle$ 

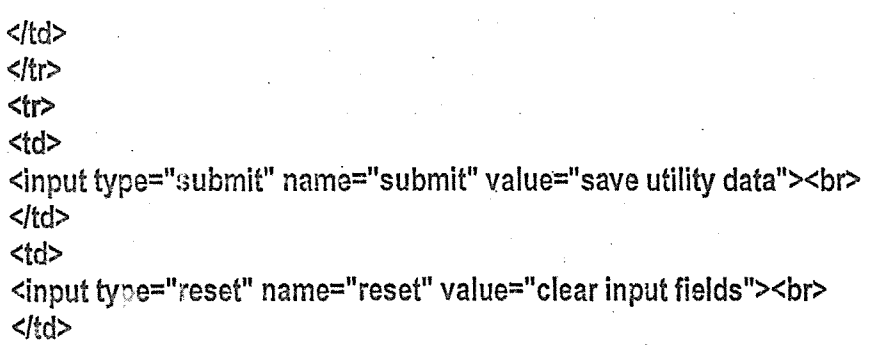

Ĵ,

 $\ddot{\cdot}$ 

<Itr>

<Itable>

<form> ~(body>

 $\bar{z}$ 

 $\mathbf{r}$ 

<Ihtml>

 $\bar{\beta}$ 45

```
<?pig
liconnecting to database
$cornstring = @mysql_connect("localhost","root","");
llselecting database
mysql_select_db("utility",$connstring);
$inserts atement = "INSERT INTO utility
€
utility_name,
utility_owner,
country of operation,
unbs_fees,
unbs_licence_no;
bark.
email,
 phone
 VALUES
 ".$_POST[utility_name]."',
 "".S_POST[utility_owner].",
 ". POST[country_of_operation].",
 ".5 POST[unbs_fees]."',
 ".S_POST[unbs_licence_no]."',
 ".$_POST[bank].",<br>".$_POST[email].",
 "'.$_POST[phone]."
 \sum_{i=1}^{n}$theckinsert = mysql_query($insertstatement,$connstring);
 if(icheckinsert){
 echo "utility data was not saved";
  \mathcal{I}if(checkinsert){
  echo "utility data was saved successfully";
  ð
  mysql_close($connstring);
```
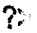

```
<?php
llconnecting to database
$connstring = @mysql_connect("localhost","root","");
//selecting database
mysql_select_db("utility",$connstring);
$utility_list=mysql_query("select* from utility");
echo" (able border='50' bordercolor='#000000' cellspacing='50'>";
echo"<tr>";
echo"<<d>utility_name</td>";
echo"<<d>utility owner</td>";
echo"std>country_of_operation</td>";
echo"<td>unbs fees</td>":
echo"<td>unbs licence_no</td>";
echo"<td>bank</td>";
echo"<1d>email</td>";
echo"<td>phone</td>":
echo"</tr>"
while($:ow=mysql_fetch_array($utility_list)){
$varutility_name=$row["utility_name"];
 $varutility owner=$row["utility owner"];
 $varcountry of operation=$row["country of operation"];
 $varunbs_fees=$row["unbs_fees"];
 $varunbs licence no=$row["unbs licence no"];
 $varbank=$row["bank"];
 $varemail=$row["email"];
 $varphone=$row["phone"];
 echo"-td>$varutility_name</td>";
 echo"<td>$varutility_owner</td>";
 echo"<td>$varcountry_of_operation</td>";
 echo"<td>$varunbs_fees</td>";
 echo"<td>$varunbs_licence_no</td>";
 echo"<td>$varbank</td>":
 echo"<td>$varemail</td>":
 echo"<td>$varphone</td>";
 echo"</tr>":
 echo"</table>";
 \mathcal{F}
```
?>

# TABLES 1: UNBS

图Server: localhoste Database: unbs> Fable: unbs"/nnoDB free: 4096 kB"

- **IBro.** se
- **B**Streeture
- **RASQL**
- **CSearch**
- $\frac{1}{2}$  anse  $\frac{1}{2}$
- Bex<sub>k</sub> rd
- **illimport**
- **XOperations**
- **EEm** y
- **NDro**

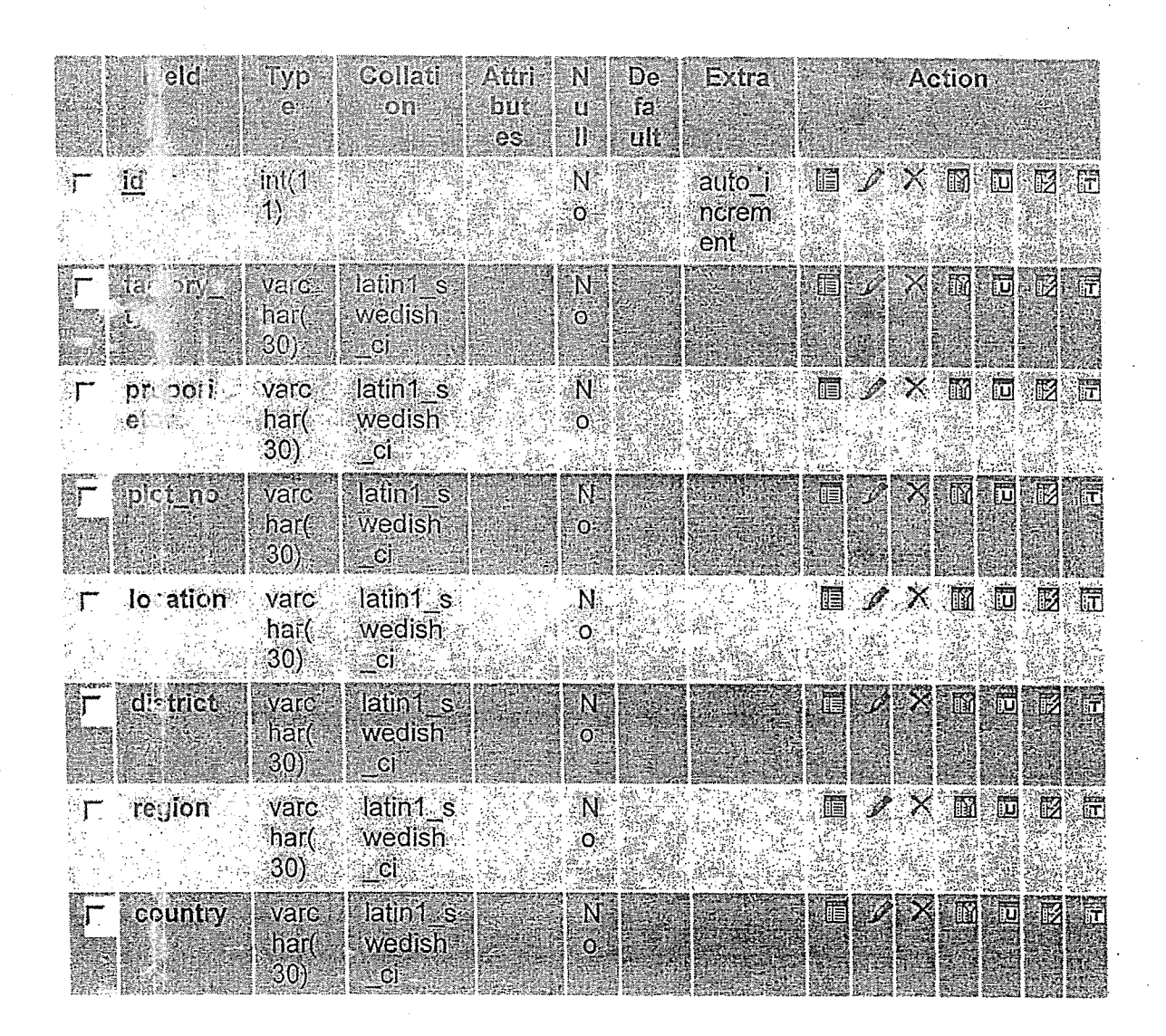

![](_page_70_Picture_86.jpeg)

l,

 $\mathbb{Z}_2$  $\overline{\phantom{a}}$ 

 $\hat{\mathcal{L}}$  ,  $\hat{\mathcal{L}}$ 

 $\bar{z}$ 

 $\bar{z}$  $\overline{\phantom{a}}$ 

 $\ddot{\phantom{a}}$ 

 $\bar{\mathbf{r}}$ K.  $\ddot{\phantom{a}}$ 

 $\hat{\mathcal{A}}$ 

 $\bar{\bar{z}}$ 

 $\bar{\mathcal{A}}$ 

 $\hat{\mathbf{v}}$  $\overline{\phantom{a}}$ 

 $\frac{1}{\sigma}$  and

 $\frac{1}{2}$  ,  $\frac{1}{2}$ 

 $\frac{1}{\sqrt{2}}$ 

 $\hat{\boldsymbol{\beta}}$ 

 $\bar{\omega}$ 

 $\mathcal{F}_{\rm{cav}}$ 

 $\frac{1}{2} \frac{1}{2} \frac{1}{2} \frac{1}{2}$ 

![](_page_71_Picture_7.jpeg)

 $\vec{r}$ 

 $\frac{50}{2}$
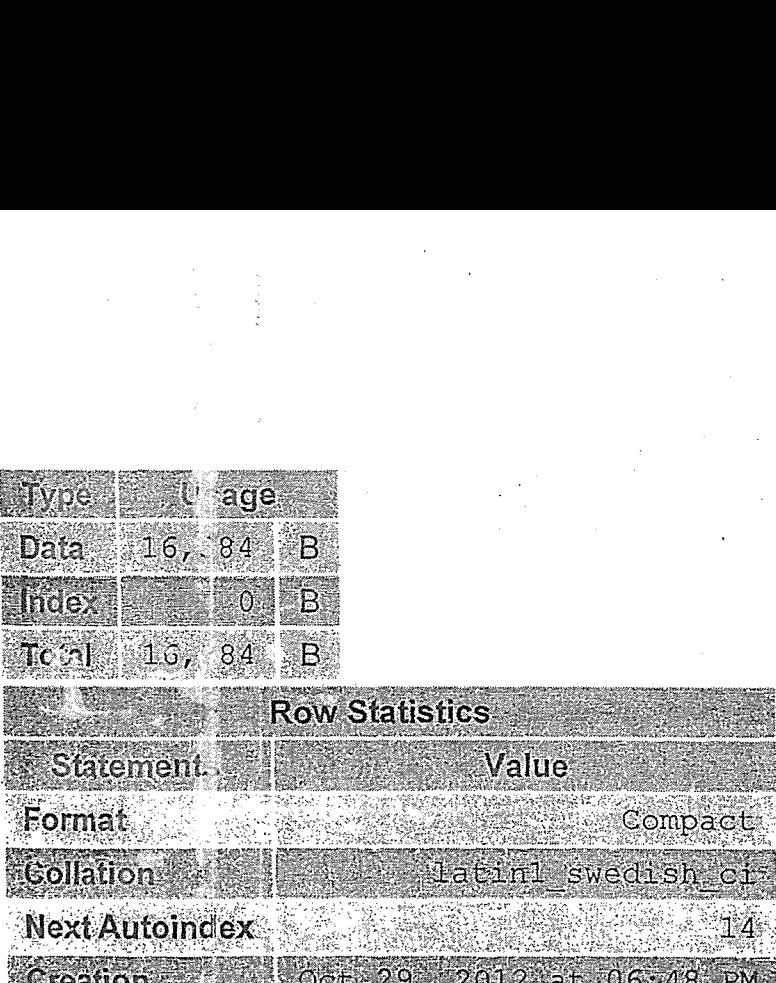

Compact  $A^4$ <br> $A^5$  06:48 PM

 $\tilde{C}$ Open new phpMyAdmin window  $\tilde{C}$ 

51

## TABLE 2: PRODUCT

BServer: localhostd Database: product iTable: product"InnoDB free: 4096 kB"

- 
- **Bro** se š,
- $56$ SQL
- **KSearch** ø
- **Stinse** Ó
- 画上 流
- **Eliaper**
- **ZOpe ations**
- **FIEM** y
- **Rinc**

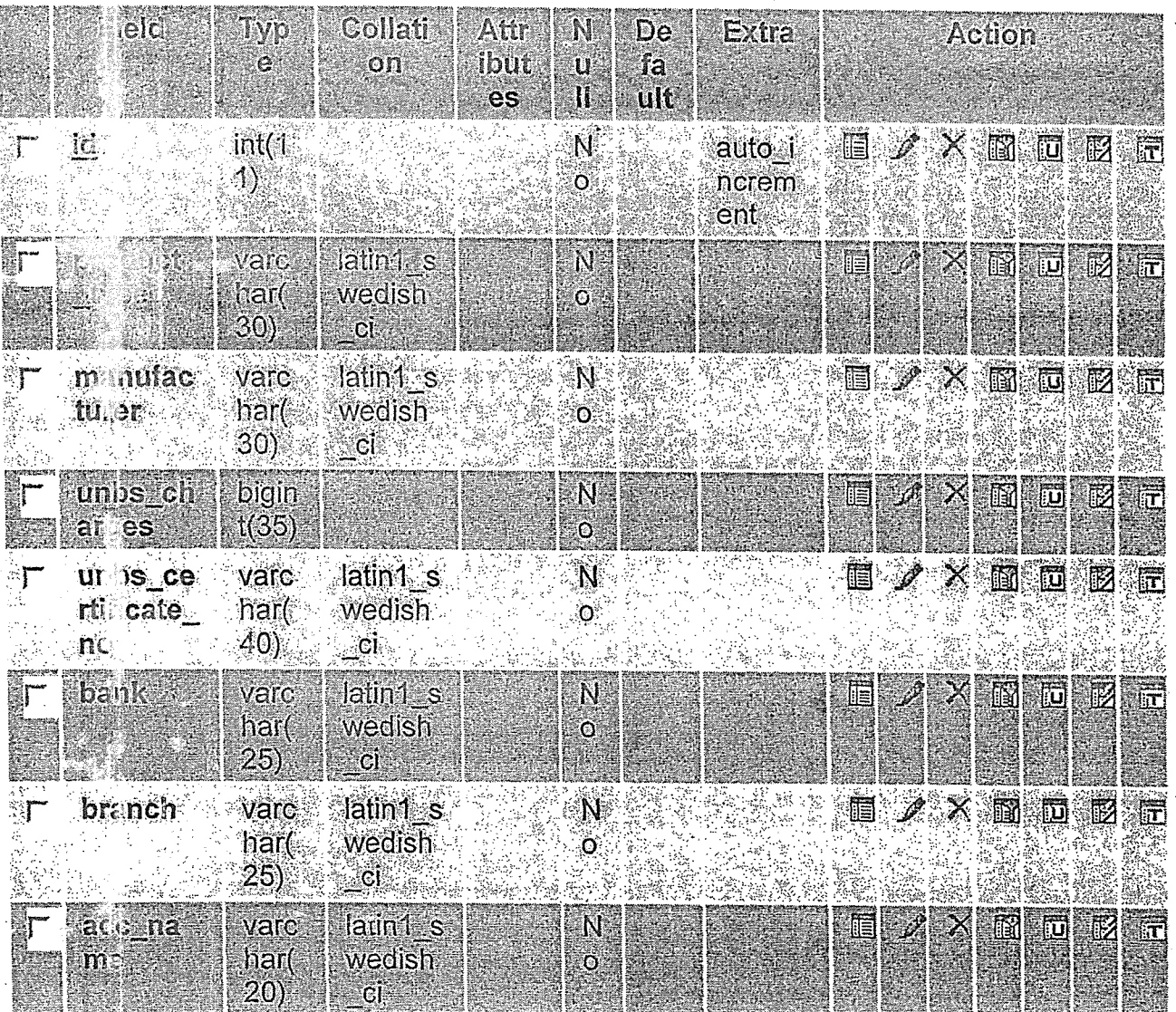

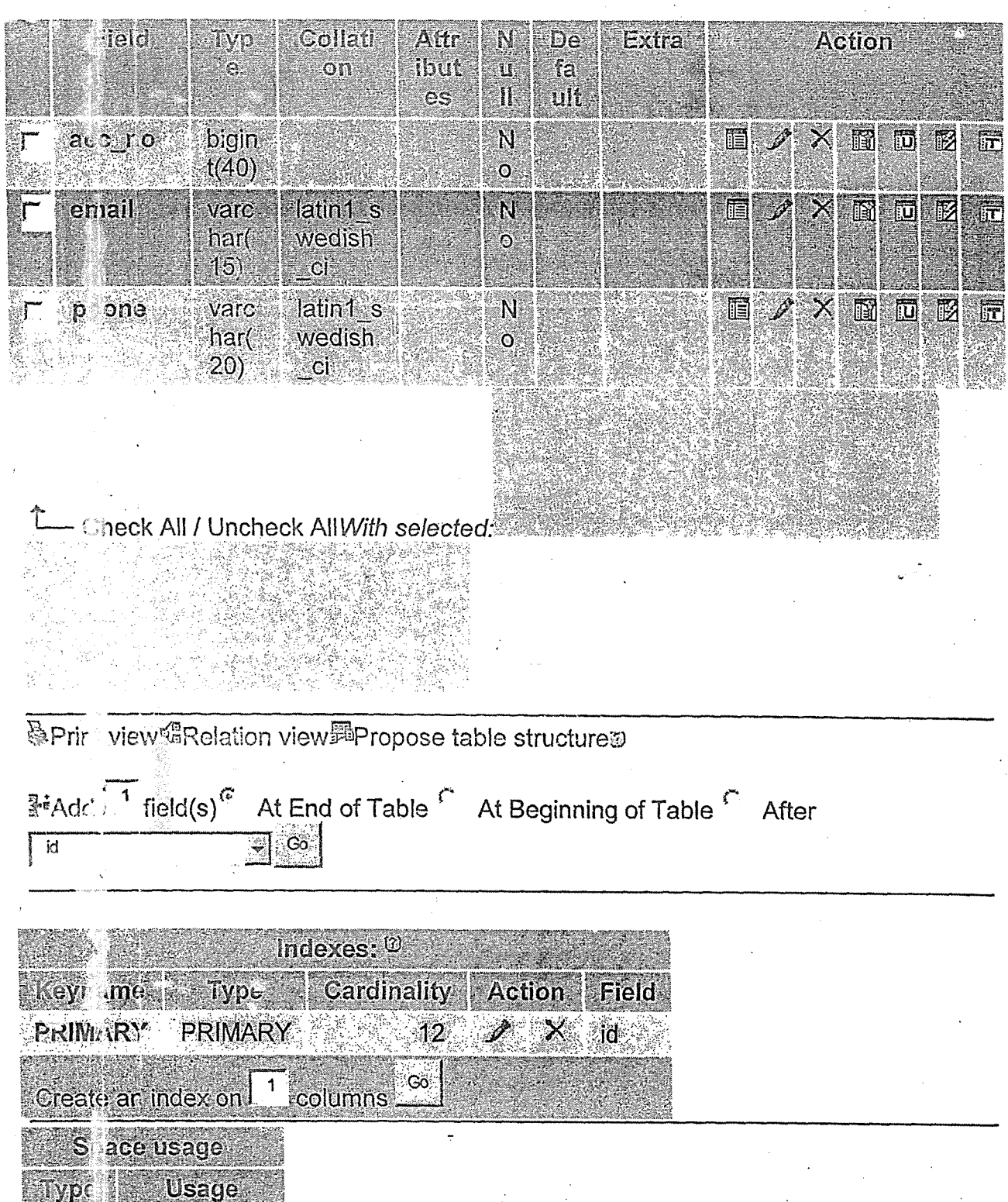

 $\frac{B}{B}$ Data 16,384 Index  $\begin{array}{c} \circ \\ 0 \end{array}$ 鬣 Total 16,384  $\overline{\mathbf{B}}$ 

53

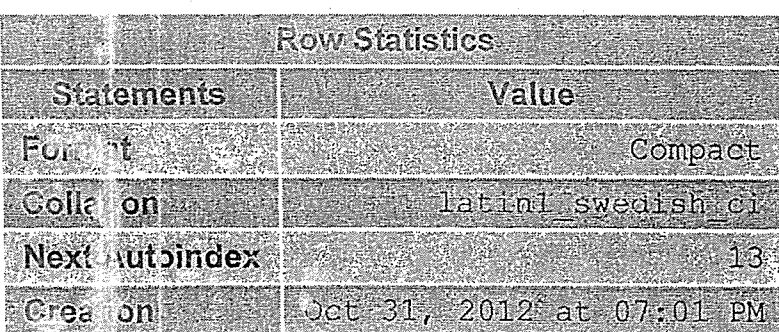

## Copen new phpMyAdmin window

54

## TABLE 3: V/EIGHT

器Server: iocalhostaDatabase: weigh>圖Table: weigh"InnoDB free: 4096 kB" Browse Structule **RSQL** <sup>3</sup>Search Hinsert **眉Export** dimpor<sup>®</sup> **XOperations FEmpty BDrop** 

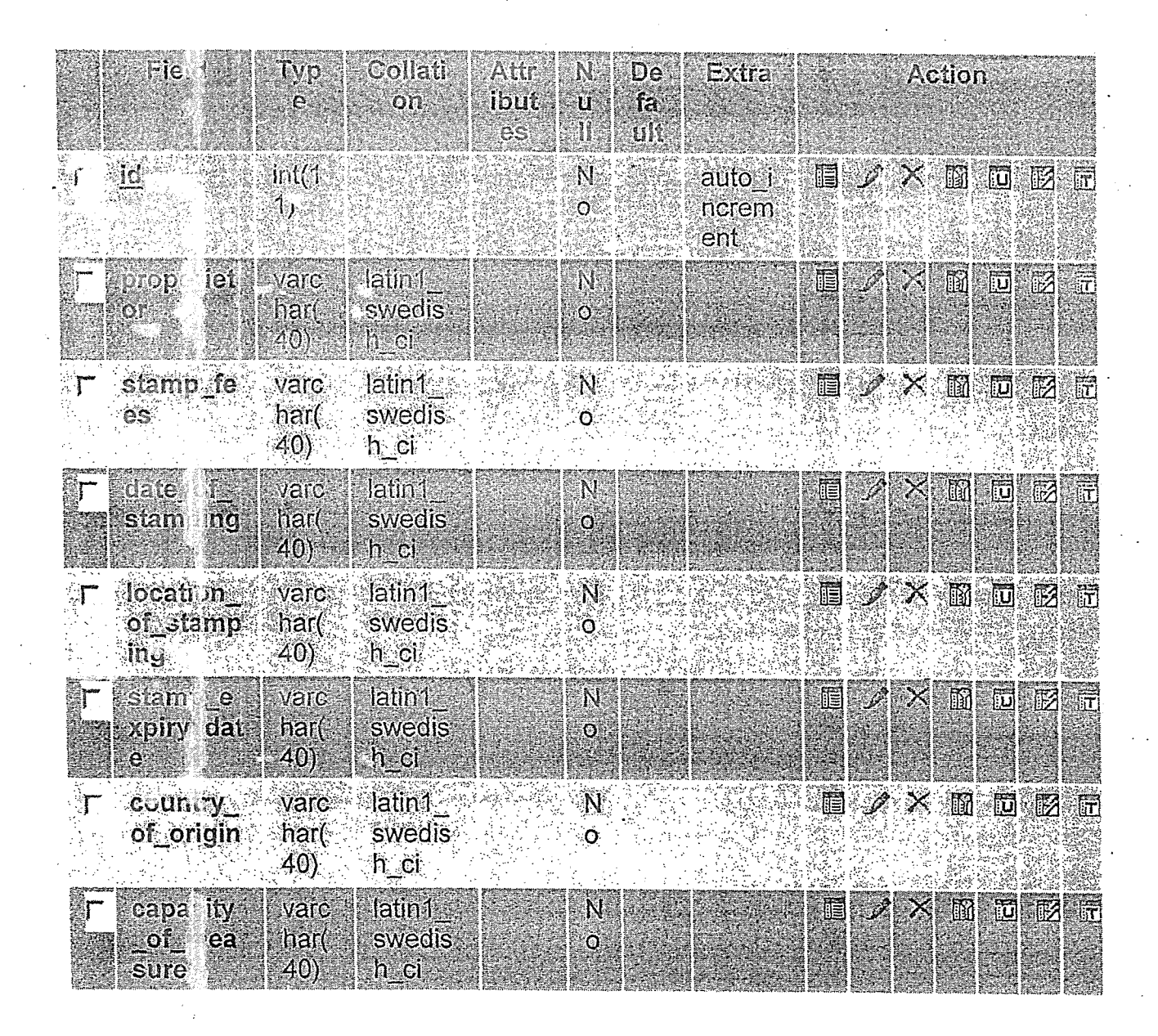

55

 $\vec{r}$ 

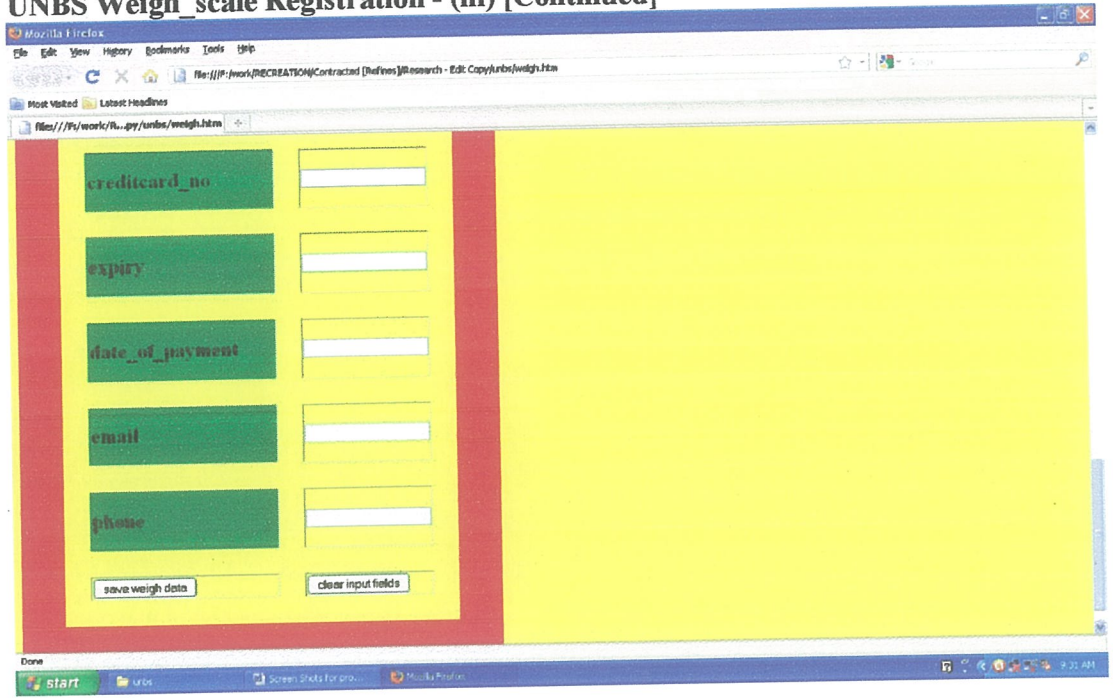

## **UNBS Weigh\_scale Registration - (iii) [Continued]**

 $\bar{\nu}$